# Osaka2002 *nano*

 $\mathbf I$ 

1.6

2 November 2004

# History

Rev. 0.7 04 March 2003

Rev. 0.9 18 December 2003

Rev. 1.0 04 February 2004

Rev. 1.1 02 November 2004

Rev. 1.5 29 December 2005

Rev. 1.6 06 April 2006

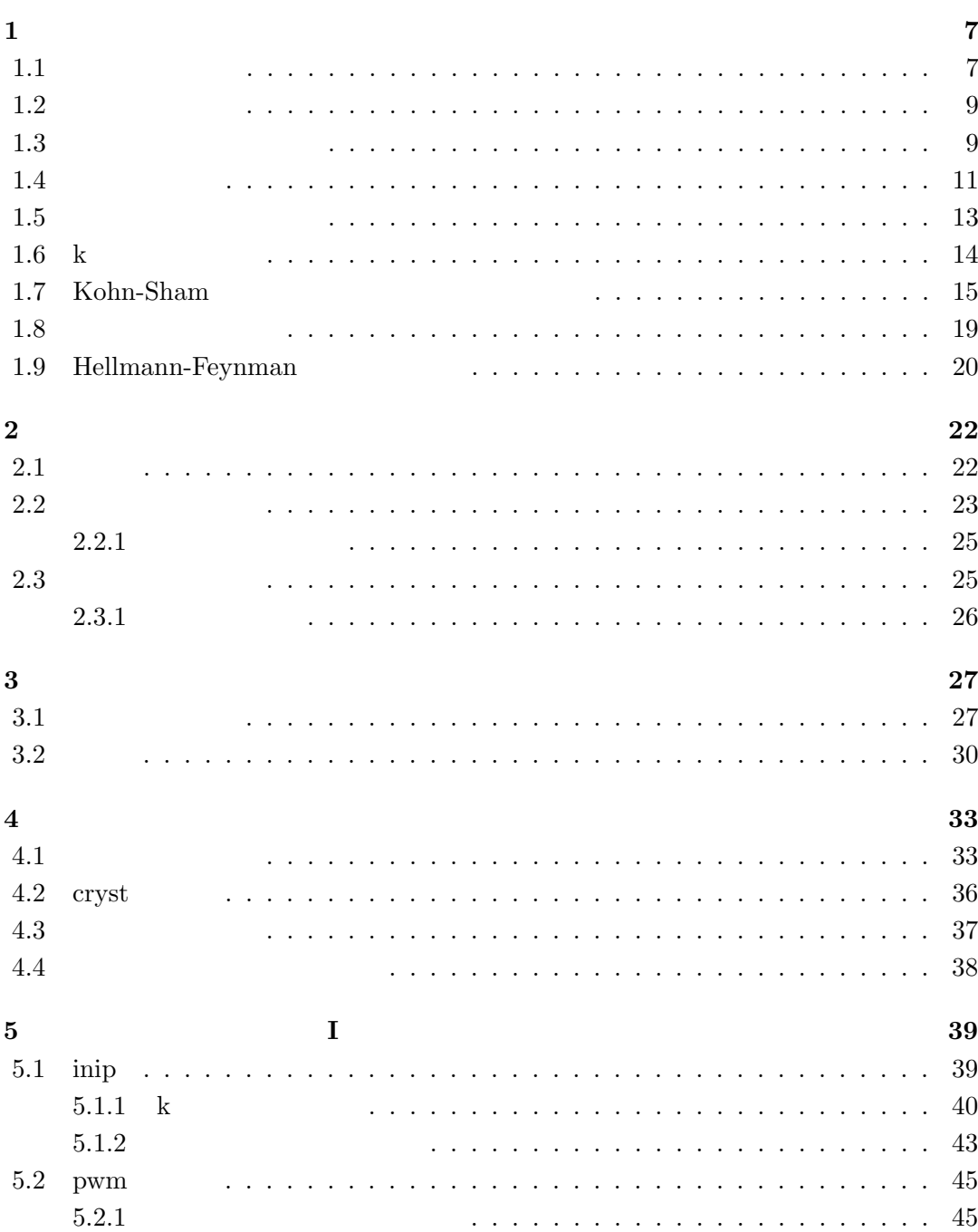

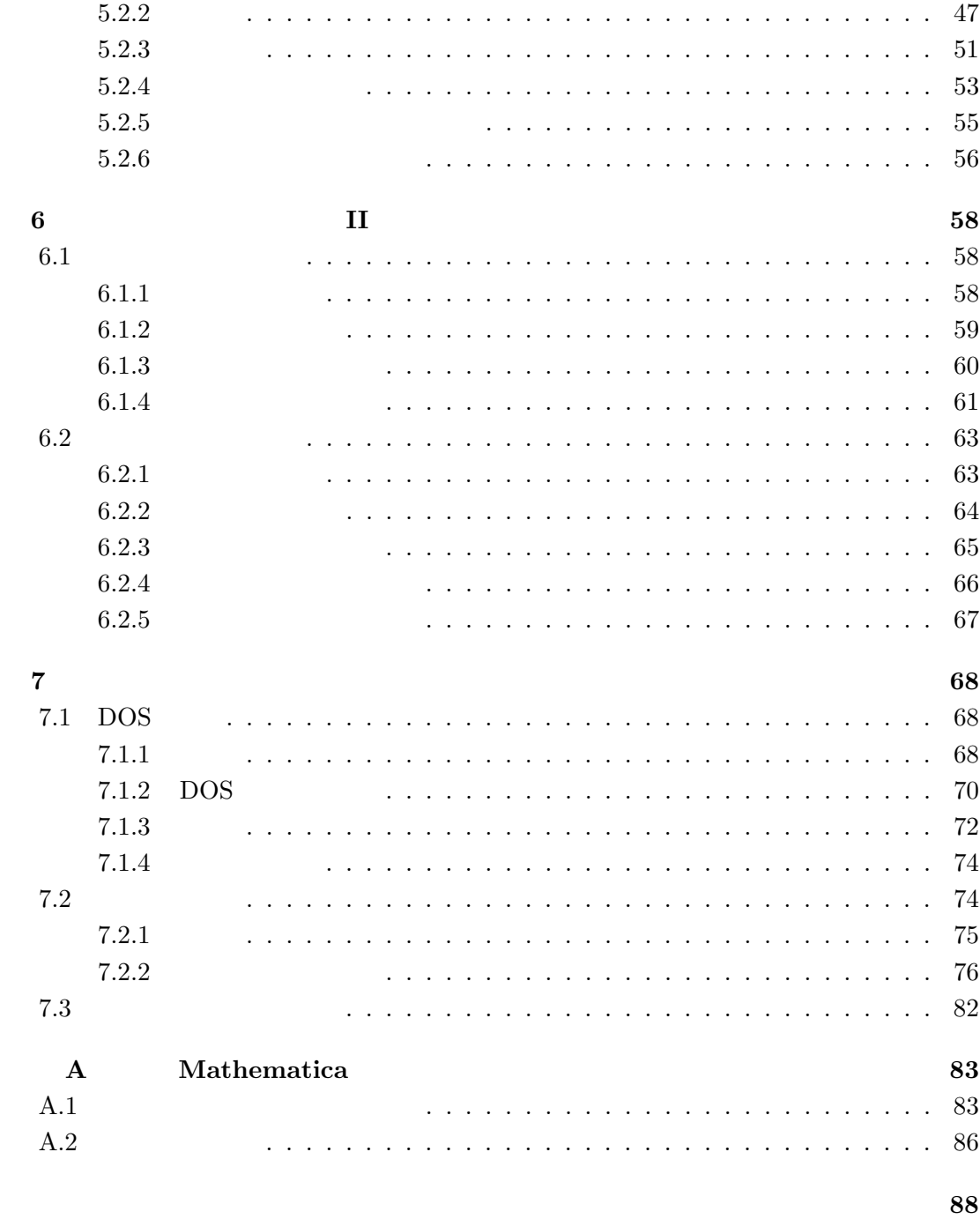

参考文献 **89**

 ${\rm Osaka2002\_nano} \hspace{1.5cm} {\rm Osaka2002}$ 

Osaka2000

Fortran77

 $\text{tran77}$ 

 $F_{\rm OPT}$ 

 $2001$ 

Fortran77 f90  $Osaka2002$  nano

 $f90$ 

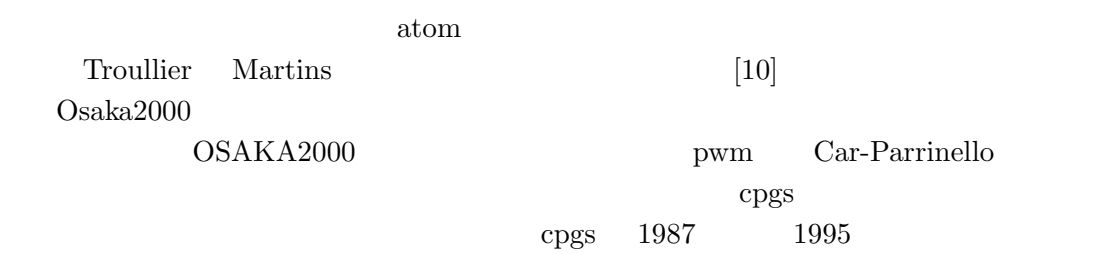

ログラム「TSPACE [24] とのドッキングをはかり、それと同時に電子系の収束に Teter- $[18]$  Payne-Allan  $\alpha$  ayband OSAKA2000 2000 Osaka2002\_nano  ${\bf Osaka2002}\qquad \qquad {\bf Acknowledgment}$  $\text{Osaka2002}\qquad \qquad \text{Osaka2002}$ Troullier-Martins [10] Payne  $[19]$  $7.5$   $7.6$  $ayband$  ${\rm TSPACE}[24] \hspace{1.5cm} {\rm ayband}$ 

 $1998$ 

http://www.cmp.sanken.osaka-u.ac.jp/~koun/osaka.html

koun@sanken.osaka-u.ac.jp

 $1$  $1.5$   $1.7$ 計算上の技術的なことに属し(しかしプログラム pwm を動かすうえで重要である)、教科

 $1.1$ 

**1**章 理論

*H* = *−* ∑ *i*  $\nabla^2 + \frac{1}{2}$ 2 ∑  $i \neq j$ *e* 2  $\frac{e^2}{|\mathbf{r}_i - \mathbf{r}_j|} + \sum_i$ *i*  $V_{\text{ion}}(\mathbf{r}_i) + E_{\text{ion}}(\{\mathbf{R}_n\})$  (1.1)

 $2$  and  $i, j$  and  $R_n$  the  $V_{\text{ion}}(\mathbf{r}_i)$ 

 $E_{\rm ion}(\{ {\bf R}_n \})$ 

 $Schrödinger$ 

$$
H\Psi_0(\{\mathbf{r}_i\}) = E_0\Psi_0(\{\mathbf{r}_i\})
$$
\n(1.2)

 $(1.1)$ 

 $1.2$ 

configuration

interaction

 $\frac{1}{\pi}$ 

 $KKR$  and  $X\alpha$  is the set  $X\alpha$ 

First-principles calculations

<sup>2</sup>原子単位では、*e*  $2^2 = 2$  *e*  $e^2$   $\qquad \qquad$  Rydburg **Hartree** 

 $LAPW$ 

変量として考える密度汎関数法 (Density Functional Theory) が出現した。セルフコンシ

 $1980$ 

# Hohenberg  $&$  Kohn [1]

$$
E_{\text{KS}}(\{\Psi_i\})
$$
 Kohn Sham [2] (1.2)

 $(1.2)$ 

$$
E_{\rm KS}(\{\Psi_i\}) = -\sum_i f_i \int \Psi_i \nabla^2 \Psi_i d^3 \mathbf{r} + \int \rho(\mathbf{r}) V_{\rm ion}(\mathbf{r}) d^3 \mathbf{r} + \frac{e^2}{2} \int \frac{\rho(\mathbf{r}) \rho(\mathbf{r}')}{|\mathbf{r} - \mathbf{r}'|} d^3 \mathbf{r} d^3 \mathbf{r}'
$$

$$
+ E_{\rm xc}[\rho(\mathbf{r})] + E_{\rm ion}(\{\mathbf{R}_n\}) \quad (1.3)
$$

(1.3) 
$$
E_{\text{KS}}
$$
 Kohn-Sham *i*  
\n $f_i$  *i*  $E_{xc}$  *ρ(r)*

$$
\rho(\mathbf{r}) = \sum_{i} f_i |\Psi_i(\mathbf{r})|^2
$$
\n(1.4)

(1.4) Kohn-Sham  $\Psi_i(\mathbf{r})$ 

$$
H_{\rm KS}\Psi_i = \epsilon_i \Psi_i \tag{1.5}
$$

$$
H_{\rm KS} \quad \text{Kohn-Sham}
$$

$$
H_{\rm KS} = -\nabla^2 + V_{\rm ion}(\mathbf{r}) + V_{\rm H}(\mathbf{r}) + V_{\rm xc}(\mathbf{r})
$$
\n(1.6)

 $V_{\rm H}({\bf r})$ 

$$
V_{\rm H}(\mathbf{r}) = \int \frac{\rho(\mathbf{r}')}{|\mathbf{r} - \mathbf{r}'|} d^3 \mathbf{r}' \qquad (1.7)
$$

 $V_{\rm xc}$ 

$$
V_{\rm xc}(\mathbf{r}) = \frac{\delta E_{\rm xc}[\rho]}{\delta \rho(\mathbf{r})}
$$
\n(1.8)

 $\epsilon_i, \Psi_i$  $Kohn-Sham$  $(1.5)$ 

Kohn-Sham

 $(1.6)$ 

 $[3, 4, 5]$ 

 $1.2$ 

 $E_{\text{xc}}$  *E*<sub>xc</sub> (The Local Density Approximation, LDA)

$$
E_{\rm xc} = \int \epsilon_{\rm xc}(\mathbf{r}) \rho(\mathbf{r}) d^3 \mathbf{r}
$$
 (1.9)

 $V_{\text{xc}}(\mathbf{r})$ 

$$
V_{\rm xc}(\mathbf{r}) = \frac{\delta E_{\rm xc}}{\delta \rho(\mathbf{r})} = \frac{\partial \{\rho(\mathbf{r}) \epsilon_{\rm xc}(\mathbf{r})\}}{\partial \rho(\mathbf{r})}
$$
(1.10)

 $\epsilon_{\rm xc}({\bf r})$ 

$$
\epsilon_{\rm xc}(\mathbf{r}) = \epsilon_{\rm xc}^{\rm hom}[\rho(\mathbf{r})] \tag{1.11}
$$

 $\epsilon_{\rm xc}^{\rm hom}$ hom<br>xc

 $[7] \centering% \includegraphics[width=1\textwidth]{images/TransY.pdf} \caption{The first two different values of $d=3$ and $d=3$ (left) and $d=4$ (right) and $d=5$ (right). The first two different values of $d=3$ (right) and $d=4$ (right).} \label{fig:class}$ 

# $1.3$

imation)

(The Pseudopotential Approx-

 $[6]$ 

 ${\rm transferable}$ 

$$
\hat{V}_{NL} = \sum_{l} |lm\rangle V_l \langle lm|
$$
\n
$$
|lm\rangle
$$
\n(1.12)

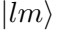

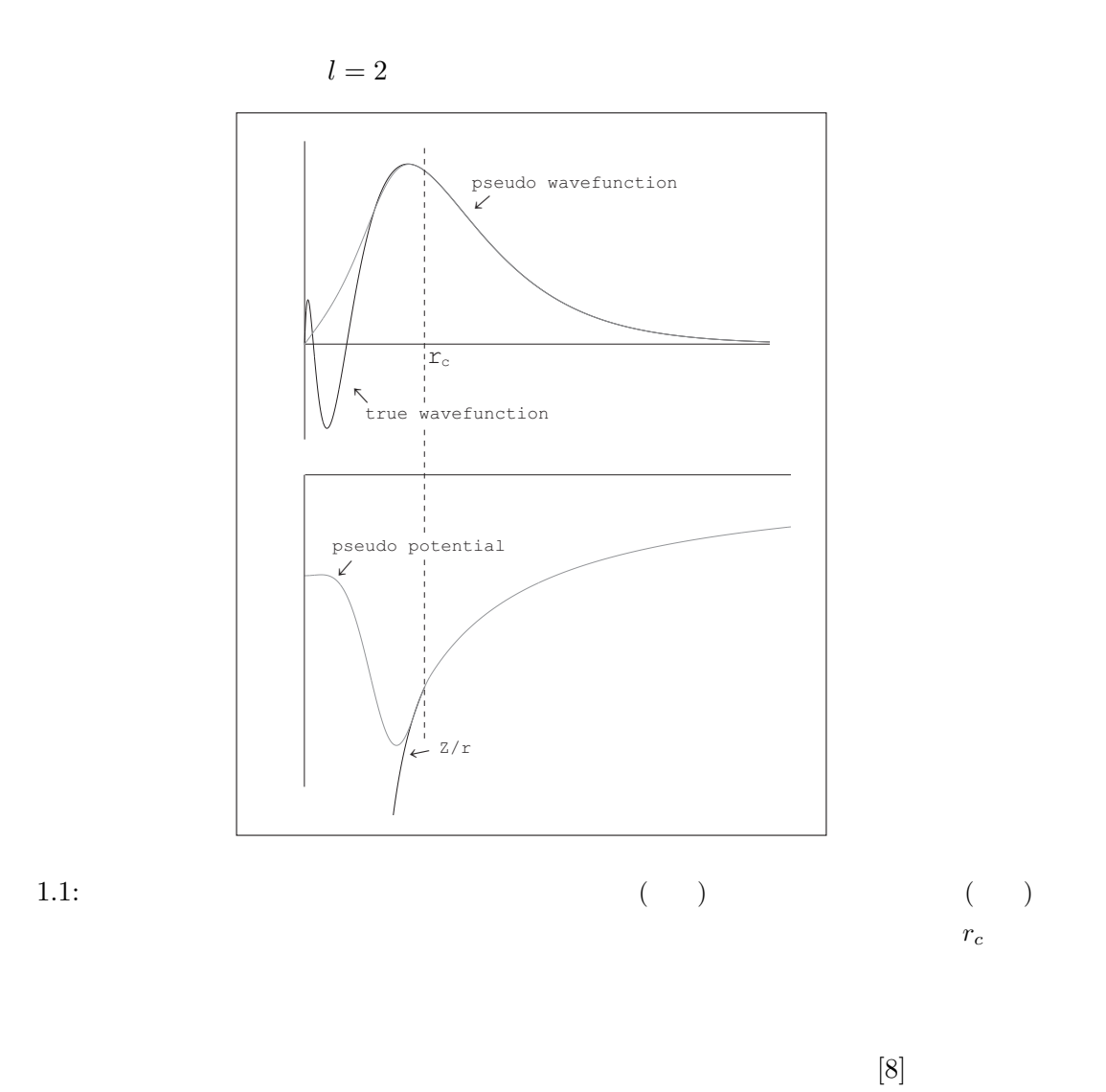

#### $\text{Hamann} \qquad \qquad \qquad \qquad \qquad \text{[9]}$

 $r_c$ 

を改良した Troullier-Martins 型を採用している [10]

 $1.12\hspace{5cm}$ semi-local

 $\begin{minipage}[c]{0.9\linewidth} \begin{tabular}{l} Kleinman \quad Bylander \end{tabular} \end{minipage}$  $[11]$ 

$$
V_{\rm ion} = V_{\rm L} + \sum_{lm} \frac{\left| \Phi_{lm}^{0} \Delta V_{l} \right\rangle \left\langle \Delta V_{l} \Phi_{lm}^{0} \right|}{\left\langle \Phi_{lm}^{0} \left| \Delta V_{l} \right| \Phi_{lm}^{0} \right\rangle} \tag{1.13}
$$

 $\Phi^0_h$ *lm*  $\frac{1}{2}$ 

$$
\Delta V_l = V_{l, \text{NL}} - V_{\text{L}} \tag{1.14}
$$

 $V_\mathrm{L}$ 

**1.4** 

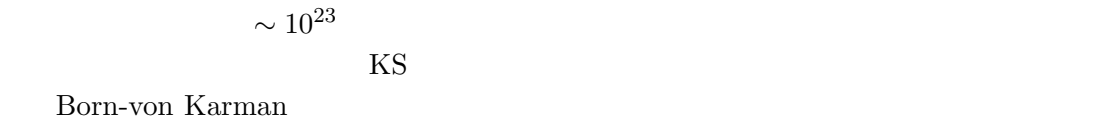

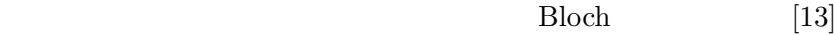

$$
\mathbf{t} = n_1 \mathbf{R}_1 + n_2 \mathbf{R}_2 + n_3 \mathbf{R}_3 \tag{1.15}
$$

 $n_1, n_2, n_3$ 

 $\bar{b}$ 

$$
\mathbf{R}_i \cdot \mathbf{G}_j = 2\pi \delta_{ij} \tag{1.16}
$$

$$
i,j \hspace{1.5cm} 1 \hspace{1.5cm} 3 \hspace{1.5cm} \mathbf{G}_1
$$

$$
\mathbf{G}_1 = 2\pi \frac{\mathbf{R}_2 \times \mathbf{R}_3}{\mathbf{R}_1 \cdot (\mathbf{R}_2 \times \mathbf{R}_3)}
$$
(1.17)

 $\mathbf{G}_2, \mathbf{G}_3$ 

$$
n_1, n_2, n_3
$$
  

$$
\mathbf{G} = n_1 \mathbf{G}_1 + n_2 \mathbf{G}_2 + n_3 \mathbf{G}_3
$$
 (1.18)

 $f(\mathbf{r})$ 

 $\{ {\bf R} \}$ 

$$
f(\mathbf{r}) = \sum_{\mathbf{G}} A_{\mathbf{G}} e^{i\mathbf{G} \cdot \mathbf{r}} \tag{1.19}
$$

$$
A_{\mathbf{G}} \qquad \qquad \mathbf{G} \qquad \qquad \mathbf{k} \qquad \qquad n
$$

$$
u_{\mathbf{k}}(\mathbf{r}) \qquad \exp(i\mathbf{k}\cdot\mathbf{r})
$$

$$
\Psi_{\mathbf{k}n}(\mathbf{r}) = \exp(i\mathbf{k}\cdot\mathbf{r})u_{\mathbf{k}}(\mathbf{r})
$$
\n(1.20)

 $1.20$ 

$$
1.20 \t u_{\mathbf{k}}(\mathbf{r}) \t 1.19
$$

 $[8]$ 

$$
\Psi_{\mathbf{k}n}(\mathbf{r}) = \sum_{\mathbf{G}} c_{\mathbf{k}+\mathbf{G}} e^{i(\mathbf{k}+\mathbf{G})\cdot\mathbf{r}}
$$
(1.21)

$$
1.3\,
$$

$$
E_{\text{tot}} = \sum_{i,\mathbf{G}} |c_{\mathbf{k}_i+\mathbf{G}}|^2 (\mathbf{k}_i + \mathbf{G})^2 + \frac{1}{2} \sum_{\mathbf{G}} \rho^*(\mathbf{G}) V_{\text{H}}(\mathbf{G}) + \frac{3}{4} \sum_{\mathbf{G}} \rho^*(\mathbf{G}) V_{\text{xc}}(\mathbf{G})
$$
  
+ 
$$
\sum_{\mathbf{G}} \rho^*(\mathbf{G}) S^*(\mathbf{G}) V_{\text{L}}(\mathbf{G}) + \sum_{i,l,\mathbf{G},\mathbf{G}'} c^*_{\mathbf{k}_i+\mathbf{G}} c_{\mathbf{k}_i+\mathbf{G}'} \times S(\mathbf{G}' - \mathbf{G}) V_l^{\text{NL}}(\mathbf{k}_i + \mathbf{G}, \mathbf{k}_i + \mathbf{G}') + E_{\text{ion}}(\{\mathbf{R}_n\}) \quad (1.22)
$$
  
[14]  $S(\mathbf{G})$  Hellmann-Feynman

<sup>3</sup>指数部を exp(*−i***<sup>k</sup>** *·* **<sup>r</sup>**) と取ることもできる。このプログラムでは TSPACE を利用するため、式(1.20

 $1.22$  Ewald

$$
E_{\rm ion}(\{\mathbf{R}_n\}) = \frac{e^2}{2} \sum_{\kappa,\kappa'} Z_{\kappa} Z_{\kappa'} \gamma_{\kappa,\kappa'}
$$
(1.23)

で、*κ* は単位格子中の原子のインデックスで、*γκ,κ<sup>0</sup>*

$$
\gamma_{\kappa,\kappa'} = \sum_{l'} \frac{\operatorname{erfc}\left(\eta \left| \mathbf{R} \left( \frac{l'}{\kappa' \kappa} \right) \right| \right)}{\mathbf{R} \left( \frac{l'}{\kappa' \kappa} \right)} + \frac{4\pi}{\Omega_c} \sum_{\mathbf{G} \neq \mathbf{0}}' \frac{1}{G^2} \exp\left[ -\left(\frac{G}{2\eta}\right)^2 \right] \exp\left[i \mathbf{G} \cdot (\mathbf{x}_{\kappa} - \mathbf{x}_{\kappa'})\right] - \frac{2\eta}{\sqrt{\pi}} \delta_{\kappa,\kappa'} - \frac{\pi}{2\eta^2 \Omega_c} \quad (1.23a)
$$

 $1.23a$ 

 $1.2$ 

$$
\eta
$$

 $\left[ 15\right]$ p. 385

 $1.5$ 

1.21 **G** 

切らなければならない。実際の計算では、あるカットオフエネルギー *E*cut(原子単位)に

 $|\mathbf{k} + \mathbf{G}|^2 < E_{\text{cut}}$  (1.24)

 $k_{\rm c}$ 

$$
E_{\rm cut} = k_{\rm c}^2 \tag{1.25}
$$

 $k_{\rm c}$  *N*<sub>pw</sub>

$$
N_{\rm pw} = \frac{\frac{4\pi}{3}k_c^3}{\frac{(2\pi)^3}{\Omega_c}}
$$
\n(1.26)

 $\Omega_c$ 

 $N_{\mathrm{pw}}$ 

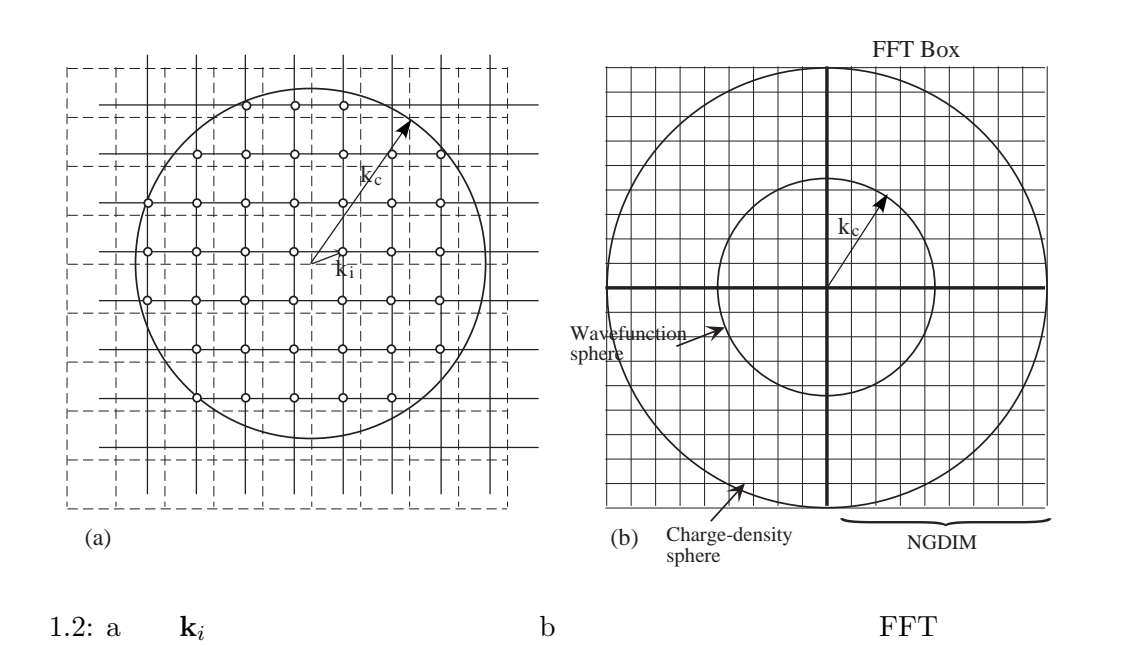

 $1.6$  k

 $\hat{Q}$  Kohn-Sham  $\hat{Q}$ 

$$
Q = \frac{\Omega_{\rm c}}{(2\pi)^3} \int_{\rm BZ} Q_{\mathbf{k}} d^3 \mathbf{k} \tag{1.27}
$$

 $Q_{\bf k}$ 

$$
Q_{\mathbf{k}} = \langle \Psi_{\mathbf{k}n} | \hat{Q} | \Psi_{\mathbf{k}n} \rangle \tag{1.28}
$$

 $\hat{Q}$  Kohn-Sham  $Q_{\mathbf{k}n}$  Kohn-Sham の固有値で、*Q* はバンド *n* でのバンドエネルギーの平均値になる。  $(1.27)$ 

 $k$ 

Monkhorst Pack

 $[16]$  k  $N_1, N_2, N_3$  $k$ 

$$
\mathbf{k}_{rst} = u_{1r}\mathbf{G}_1 + u_{2s}\mathbf{G}_2 + u_{3t}\mathbf{G}_3 \tag{1.29}
$$

$$
u_{ip} = \frac{2p - N_i - 1}{2N_i} \tag{1.30}
$$

*p* 1  $N_i$   $N_1N_2N_3$  k  $(1.27)$  k

$$
Q = \frac{1}{N_1 N_2 N_3} \sum_{rst} Q_{\mathbf{k}_{rst}} \tag{1.31}
$$

 $k$ 

になる。もし複数の k 点が対称ならば、Kohn-Sham 方程式は対称な点のうちの一点での

$$
\mathbf{k}
$$

$$
Q_{\bf k}
$$

$$
Q_{\mathbf{k}} = \sum_{\mathbf{R}} B_{\mathbf{R}} e^{i\mathbf{k}\cdot\mathbf{R}}
$$
 (1.32)

$$
B_{\mathbf{R}} \qquad |R| \qquad \qquad Q_{\mathbf{k}n} \qquad B_0
$$
  

$$
B_{\mathbf{R}} \qquad |R| \qquad \qquad (1.32) \qquad (1.31)
$$

$$
Q = B_0 + \sum_{\mathbf{R} \neq 0} B_{\mathbf{R}} \phi_{\mathbf{R}}
$$
 (1.33)

*φ***<sup>R</sup>**

$$
\phi_{\mathbf{R}} = \frac{1}{N_1 N_2 N_3} \sum_{rst} e^{i\mathbf{k}_{rst} \cdot \mathbf{R}}
$$
\n(1.33a)

$$
|\mathbf{R}| \qquad \qquad \mathbf{R} \neq 0 \qquad Q \qquad \qquad \mathbf{R} \neq 0 \qquad \qquad Q \qquad \qquad \mathbf{R}
$$

$$
\sum_{\mathbf{R}}^{\text{ith shell}} \phi_{\mathbf{R}} \tag{1.33b}
$$

 $\overline{0}$ 

# 1.7 Kohn-Sham

 $1.3$  and  $1.5$ 

# Kohn-Sham

$$
E_{\text{KS}}(\{c_{\mathbf{k}+\mathbf{G},n}\})
$$
 Kohn-Sham  $\{c_{\mathbf{k}+\mathbf{G},n}\}$ 

$$
f(\mathbf{x}) \qquad \qquad \text{(Conjugate-Gradient} \\ f(\mathbf{x})
$$

 $f(\mathbf{x}) = \frac{1}{2}\mathbf{x} \cdot \mathbf{A} \cdot \mathbf{x} - \mathbf{b} \cdot \mathbf{x} + c$  (1.34)

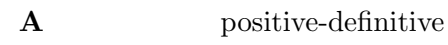

$$
f(\mathbf{x}) \qquad \mathbf{x}
$$

$$
-\nabla f(\mathbf{x}) = \mathbf{b} - \mathbf{A} \cdot \mathbf{x} \tag{1.35}
$$

 $f(\mathbf{x})$  x

$$
\mathbf{A} \cdot \mathbf{x} = \mathbf{b} \tag{1.36}
$$

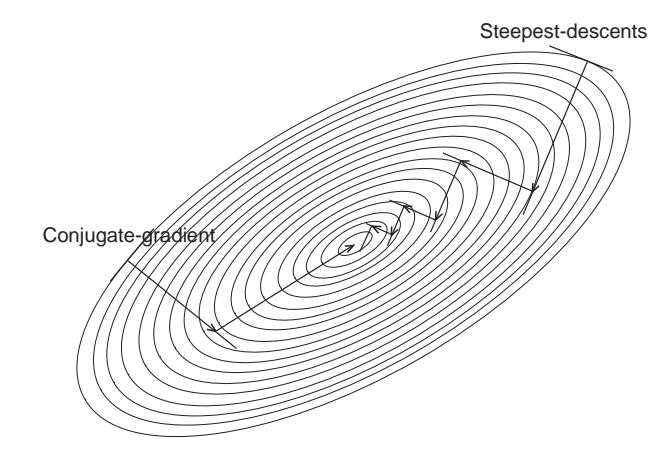

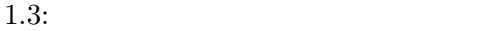

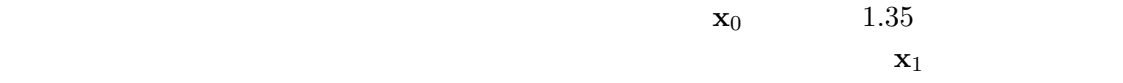

steepest descent method  $1.3$ 

$$
\begin{array}{cccc}\ni& & & \mathbf{h}_i& & \mathbf{x}_i\\ \mathbf{g}_i& & & \mathbf{x}_i& & & \mathbf{h}_{i+1}& \end{array}
$$

**h**<sub>*i*+1</sub> = **g**<sub>*i*</sub> +  $\gamma_i$ **h**<sub>*i*</sub> (1.37)

$$
\gamma_i = \frac{\mathbf{g}_{i+1} \cdot \mathbf{g}_{i+1}}{\mathbf{g}_i \cdot \mathbf{g}_i}
$$
(1.38)  
A  
A  
A  

$$
\mathbf{A} \qquad \qquad \mathbf{A}
$$

配法は Kohn-Sham エネルギー汎関数を最小化する方法としてうってつけである。しかし

 $k$ 

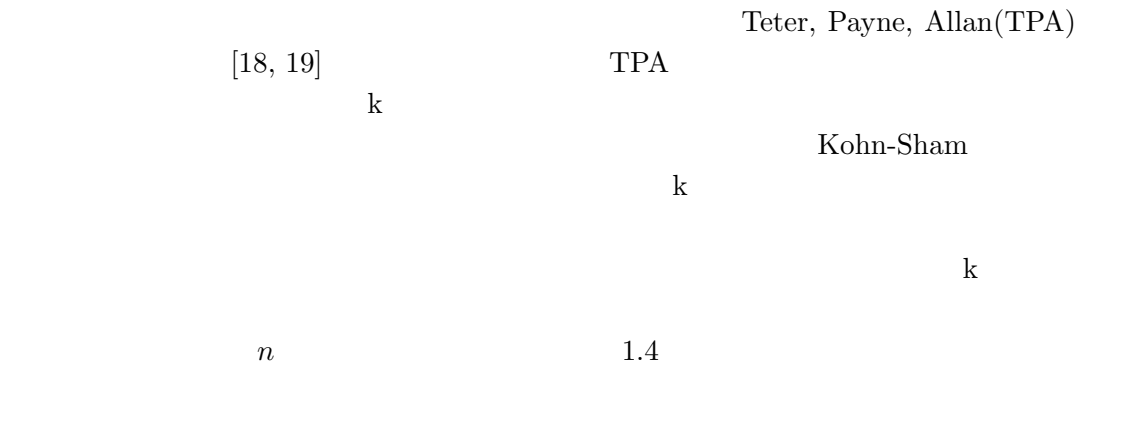

1.  $n \qquad \{c_{\mathbf{k}+\mathbf{G},n}\} = \mathbf{C}_n$  Kohn-Sham  $E_{\text{KS}}$  $1.6$  *H*  $m$  $n \t\t \t C_n^m$ 

$$
\lambda_n^m = \mathbf{C}_n^{m*} \cdot \mathbf{H} \cdot \mathbf{C}_n^m \tag{1.39}
$$

 $\mathbf{R}^m$ 

$$
\mathbf{R}^{m} = -(\mathbf{H} \cdot \mathbf{C}_{n}^{m} - \lambda_{n}^{m} \mathbf{C}_{n}^{m})
$$
(1.40)  

$$
\xi^{m}
$$

$$
R^m \qquad k
$$

$$
\mathbf{R}^{\prime m} = \mathbf{R}^m - \sum_{r \neq n} (\mathbf{C}_r \cdot \mathbf{R}^m) \mathbf{C}_r
$$
 (1.41)

$$
\mathbf{C}_n^{m+1} = \mathbf{C}_n^m \cos \theta + \mathbf{D}^m \sin \theta \qquad (1.45)
$$

$$
\mathbf{C}_n^{m+1} = \mathbf{C}_n^m \cos \theta + \mathbf{D}^m \sin \theta \qquad (1.45)
$$

$$
\mathbf{D}^m
$$

6.  $\mathbf{F}^m$ 

$$
\gamma^0 = 0
$$

$$
\mathbf{F}^{m} = \mathbf{G}^{m} - \gamma^{m} \mathbf{F}^{m-1}
$$
 (1.44)  

$$
\gamma^{m} = 1.38
$$
 
$$
\mathbf{G}^{m}
$$

 $\mathbf{R}^{\prime\prime m} = \mathbf{R}^{\prime m} \cdot \mathbf{K}$  (1.42)

$$
5. \qquad \mathbf{G}^m
$$

$$
\mathbf{G}^{m} = \mathbf{R}^{\prime\prime m} - \sum_{r \neq n} \left( \mathbf{C}_{r} \cdot \mathbf{R}^{\prime\prime m} \right) \mathbf{C}_{r} - \left( \mathbf{C}_{n}^{m} \cdot \mathbf{R}^{\prime\prime m} \right) \mathbf{C}_{n}^{m}
$$
(1.43)

$$
\mathcal{L}^{\text{max}}_{\text{max}}
$$

4. 
$$
\mathbf{R}^{\prime\prime m} \qquad \qquad \mathbf{G}^m = \mathbf{R}^{\prime\prime m} - \sum \left( \mathbf{C}_r \cdot \mathbf{R}^{\prime\prime m} \right) \mathbf{C}_r - \left( \mathbf{C}_n^m \cdot \mathbf{R}^{\prime\prime m} \right) \mathbf{C}_n^m \qquad (1.43)
$$

3. 
$$
\mathbf{R}^{\prime m} \qquad \text{precon}
$$
ditioning 
$$
\mathbf{K} \qquad \mathbf{R}^{\prime m} \qquad \text{precon}
$$

3. 
$$
\mathbf{R}^{\prime m}
$$
 precon-  
ditioning 
$$
\mathbf{K} \qquad \mathbf{R}^{\prime m}
$$

 $\mathbf{K}$  **R**<sup>*m*</sup> **R**<sup>*m*</sup>

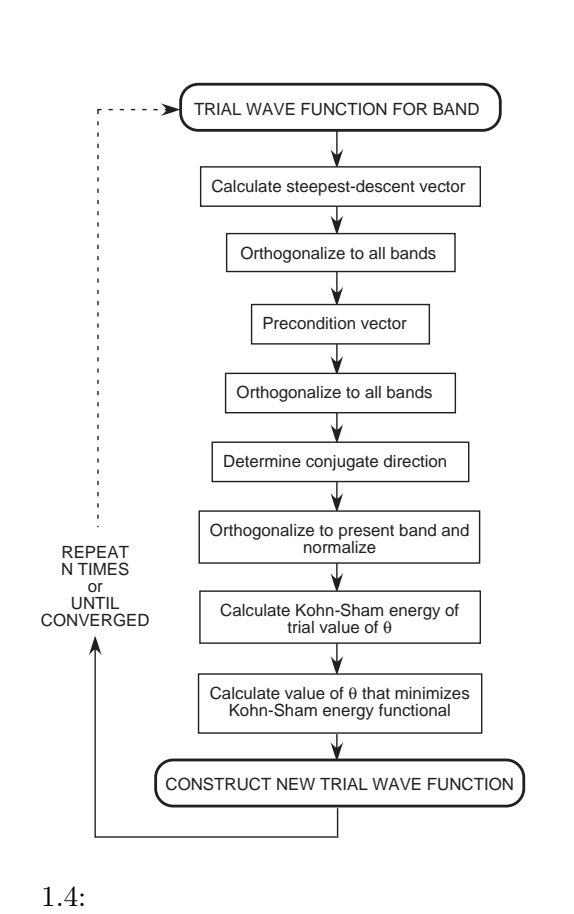

 $\theta$  *E<sub>KS</sub>(θ*)

7.  $E_{\text{KS}}(\theta)$ 

 $E_{\rm KS}(\theta)$ 

$$
E_{\rm KS}(\theta) = const + A\cos 2\theta + B\sin 2\theta\tag{1.46}
$$

1.46  
\n
$$
\theta = 0
$$
  $E_{KS}(0)$   
\n
$$
\frac{\partial E_{KS}}{\partial \theta}\Big|_{\theta=0} = 2f_n \text{Re}(\mathbf{D}^{m*} \cdot \mathbf{H} \cdot \mathbf{C}_n^m)
$$
\n(1.47)  
\n1.46  $B$  1.47  
\n8.  $E_{KS}(\theta)$  0  $\theta_1$   $\theta_2 = 0$   
\n $E_{KS}(\theta)$ 

$$
A \t A = (1/4)\partial^2 E_{\rm KS}/\partial \theta^2 \t 1.46 \t \theta_{\rm min}
$$

$$
\theta_{\min} = -\frac{1}{2} \tan^{-1} \left[ -\frac{\frac{\partial E_{KS}}{\partial \theta} \Big|_{\theta=0}}{\frac{1}{2} \frac{\partial^2 E_{KS}}{\partial \theta^2} \Big|_{\theta=0}} \right] \tag{1.48}
$$

 $1.8$ 

# Kohn-Sham

 $\rm FFT$ 

$$
N_{\rm pw} \qquad (1.22)
$$
\n
$$
\mathcal{O}(N_{\rm pw}) \qquad \mathcal{O}(N_{\rm pw}^2)
$$

$$
\sum_{G'} V_{\mathbf{L}}(\mathbf{G} - \mathbf{G}') c_{\mathbf{k} + \mathbf{G}',n} = \frac{1}{\Omega_{\mathbf{c}}} \int e^{-i\mathbf{G} \cdot \mathbf{r}} V_{\mathbf{L}}(\mathbf{r}) \sum_{\mathbf{G}'} e^{i\mathbf{G}' \cdot \mathbf{r}} c_{\mathbf{k} + \mathbf{G}',n} d^3 \mathbf{r}
$$
(1.49)  
1.20 1.21  $\mathbf{G}'$ 

$$
u_{\mathbf{k}n}(\mathbf{r}) = \sum_{\mathbf{G}'} e^{i\mathbf{G}' \cdot \mathbf{r}} c_{\mathbf{k} + \mathbf{G}',n}
$$
(1.50)

 $1.49$ 

1.  $c_{\mathbf{k}+\mathbf{G},n}$   $u_{\mathbf{k}n}(\mathbf{r})$ 2.  $u_{\mathbf{k}n}(\mathbf{r})$   $V_{\mathbf{L}}(\mathbf{r})$  $3.$  $1.49$  $\mathcal{O}(N_{\text{pw}})$ FFT  $\mathcal{O}(N_{pw} \log(N_{pw}))$  $\mathcal{O}(N_{pw} \log(N_{pw}))$  Car Parrinello  $[20]$ FFT  $1.2$  a  $k_{\rm c}$   $N_{\rm pw}$  $\Gamma$  $4k_{\rm c}$   $\rm FFT$  $1.26$  FFT  $N_{\text{FFT}}$  $N_{\text{FFT}} \cong 16N_{\text{pw}}$  (1.51)

# 1.9 Hellmann-Feynman

Hellmann-Feynman

 $\mathbf{R}_I$  $\mathbf{F}_I = -\frac{dE_{\rm tot}}{d\mathbf{D}}$  $\frac{dE_{\text{tot}}}{d\mathbf{R}_I} = -\frac{d}{d\mathbf{R}}$ *d***R***<sup>I</sup>*  $\langle \Psi | \hat{H} | \Psi \rangle$  (1.52)  $2$  $\label{eq:1.52} \text{Hellmann-Feynman} \qquad \qquad 1.52$  $\mathbf{F}_I = -\langle \Psi | \frac{\partial V(\{\mathbf{R}\})}{\partial \mathbf{R}}$ *∂***R***<sup>I</sup> |*Ψ*i* (1.53)

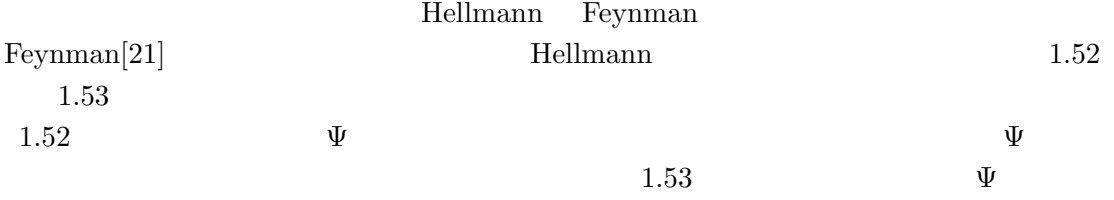

Schrödinger

 ${\bf Schrödinger}$ 

 $[22, 23]$   $[23]$   $2$ 前の符号は *−* のタイプミスである。)

 $[14]$ 

**2**章 ロードマップ

 $2.1$ 

#### Osaka2002

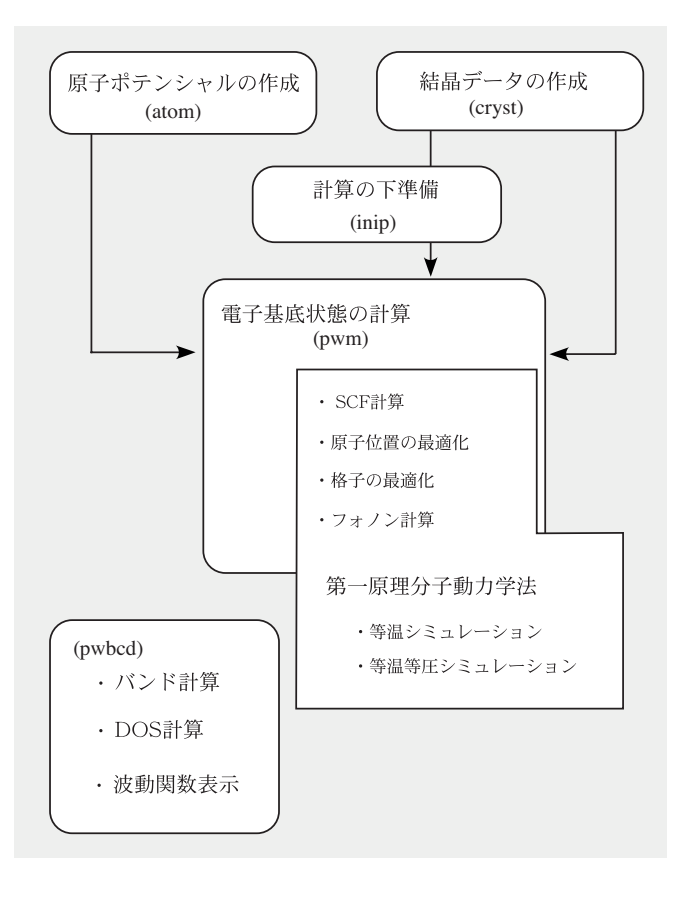

2.1: Osaka2002

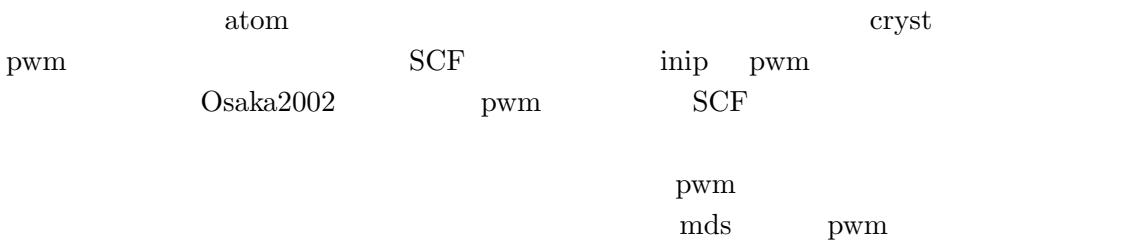

 $DOS$ 

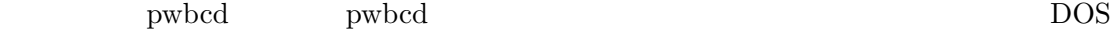

atom  $\alpha$ 

TSPACE[24]

 $2.2$ 

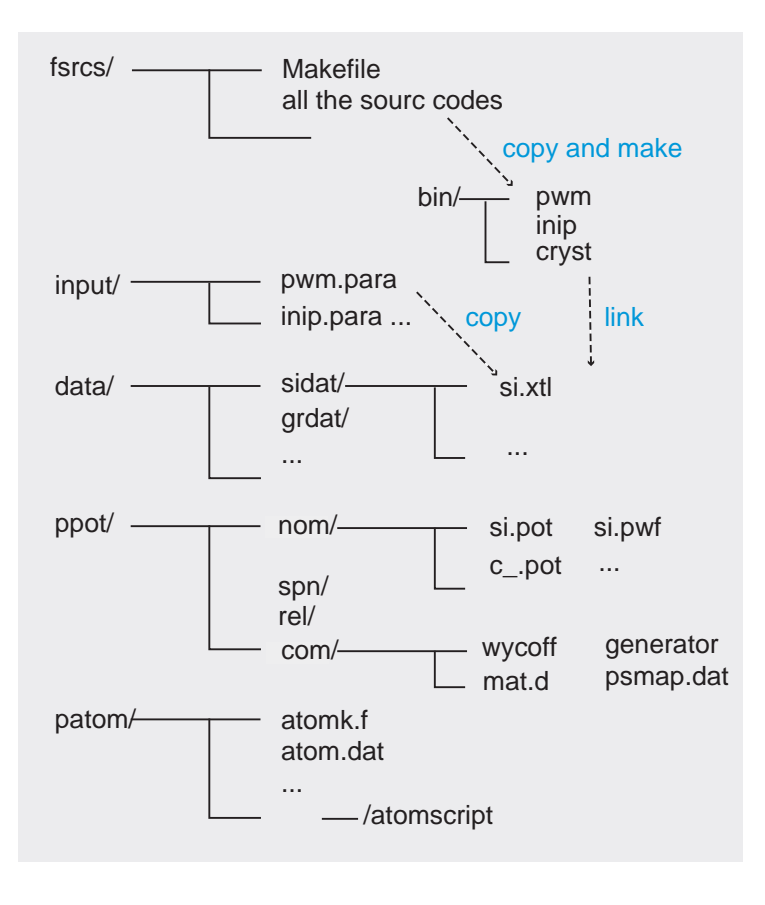

2.2: Osaka2002

 $2.2$  $/\text{bin}$ 

/drivers

Makefile

![](_page_24_Picture_154.jpeg)

% make pwbcd

 $2.2.1$ 

![](_page_25_Picture_164.jpeg)

# **2.3** 入力パラメータ

Osaka2k extensive to the contract of the contract of the contract of the contract of the contract of the contract of the contract of the contract of the contract of the contract of the contract of the contract of the contr

**\*.para** ( )

そこで\*.para に常時書き入れるパラメータは平均的ユーザーが良く使うものを選び、後

case sensitive

#### OPTION BEGIN

OPTION END

1. トグル変数 fermi broadening ON ON/OFF 2. 値変数 pressure= 1.5 のように変数名の後、続けて=を置き、改行した後、少なくとも一つ以上の空白を  $300 \hspace{3.5cm} 300.$  $\begin{minp}\label{eq:opts} \text{aux} \text{inp}.\text{f90}\end{minp}$ 

 $ppot/$ 

 $\rm{Osaka2k}$ 

 $\rm{Osaka2k}$ 

 $\alpha$  atom  $\alpha$ 

![](_page_27_Picture_201.jpeg)

**3.1** 

atom.dat

Table 3.1: atom.dat

 $\overline{a}$ 

![](_page_27_Picture_202.jpeg)

 $itype$  *ititle* 

*itype*=

- **ae:**
- *•* **pg:** 擬ポテンシャル生成
- **pe:**  $\bullet$  **pe:**
- **ph:**  $\bullet$  **ph:**  $\bullet$  **ph:**  $\bullet$  **ph:**  $\bullet$  **ph:**  $\bullet$  **p**  $\bullet$  **p**
- pt:
- **pm**:

#### 二行目 擬ポテンシャルの種類(*ikerk*

*ikerk*=

- *•* tm2 Improved Troullier and Martins
- *•* bhs Bachelet, Mamann, Schuter
- *•* oth generate data file
- *•* van Vanderbilt
- *•* tbk Troullier and Martins
- *•* yes Kerker
- *•* no Hamann, Schluter, Chiang

![](_page_28_Picture_333.jpeg)

*icorr*=

- *•* ca Ceperly-Alder (Perdew-Zunger parameterization)
- *•* xa *Xα* method
- *•* wi Wigner interporation scheme
- *•* hl Hedin-Lundqvist
- *•* gl Gunnarson-Lundqvist-Wilkins
- *•* bh von Barth-Hedin

 $i$ *spp* 

*ispp*=

- r relativistic calculation
- s spin polarization

 $\sqcup$  none

![](_page_29_Figure_1.jpeg)

#### **pg** 擬ポテンシャル計算

**tm2** Improved Troullier and Martins

第五行目は、主量子数 *n*、角運動量子数 *l* で区別された内殻軌道の数、価電子軌道の数  $\mathrm{Si} \quad (1s)$  $^{2}(2s)^{2}(2p)^{6}(3s)^{2}(3p)^{2}$  $1s$  2*s* 2*p*  $3s$  3*p*   $Si$  $s$  *p*  $d$  *f* 

**3.2** 実行

 $pg$   $3$  atomk

atom.dat

 $\label{eq:stom} \text{atomk} \qquad \qquad \text{atomk}$ 

atom.out

3*s* 3*p* 

 $\text{fort.11}$ 

 $atom.out$ 

radial grid parameters

 $n = 2$   $1 = 0$   $s = .0$ a extr .634 -1.373 r extr .057 .458 r zero .153 r 90/99 % .903 1.348  $2s$ 

 $r \text{ zero}$  r extr

a extr

 $r_c$  $1.1 \sim 1.6$ 

 $r_c$  $r_c$  transferability  $r_c$ Bachelet [12]  $\;$  atom.dat  $3$  ae o $\frac{1}{2}$  ae o $\frac{1}{2}$ 

 $1$ 

30

 ${\rm atom.out} \hspace{2cm} {\rm atom}$  $\text{fort.10}$ fort.10 として *s p* の順で、各データが r 座標、波動関数/ポテンシャルの値の2行にわたりリス  $\mathbf r$  reduces the reduces  $\mathbf r$  $u(r)$ 規格化されている。すなわち <sup>∫</sup> *<sup>∞</sup>* 0  $|u(r)|^2 dr = 1$  (3.1)  $\int \cdots r dr$  $\begin{split} \text{pseudo.dat} &01\\ \end{split} \qquad \qquad \text{for} t.13$ ppot/nom

 ${\rm rot}$ .pot  ${\rm c}$ si.pot si.pwf C c..pot のように をはさむ。

**5** atom

 $Si$   $s$  $p$ しかしその場合でも Na だと価電子が *s* 軌道一つで、そうすると生成される擬ポテンシャ  $\boldsymbol{s}$ 

この場合は価電子占有数として、*s* 軌道に 0.75 *p* 軌道に 0.25 というふうに入力し、*s p*

遷移金属など *d f* 電子が入った場合の取り扱いは、ポテンシャルの生成で特別な注意

 $\alpha$  $GGA$ 

![](_page_32_Figure_0.jpeg)

**4**章 結晶の作成

### **4.1** 結晶データ入力

primitive unit cell conventional unit cell by primitive unit cell  $R_1$  **R<sub>2</sub> R**<sub>3</sub> conventional unit cell **a b c**  $(h, k, l)$  $h\mathbf{R}_1 + k\mathbf{R}_2 + l\mathbf{R}_3$   $h\mathbf{a} + k\mathbf{b} + l\mathbf{c}$ primitive base conventional base primitive base  $G_1$   $G_2$   $G_3$  conventional  $base$ *\** **b**<sup>\*</sup> **c**<sup>\*</sup> conventional base **a** *b c*  $\alpha$  *β γ*  $\alpha$  *b c* cryst  $a \quad b \quad c \quad \alpha \quad \beta \quad \gamma$  $a = a\hat{x}$ **b** =  $b(\cos \gamma \hat{x} + \sin \gamma \hat{y})$  $c = c(\cos \beta \hat{x} + r\hat{y} + \sqrt{1-\cos^2 \beta - r^2})$  $(4.1)$  $r = (\cos \alpha - \cos \beta \cos \gamma)/\sin \gamma$  $4.1$  $z \sim z$  $4.1 \t x$ 

![](_page_33_Picture_420.jpeg)

 $\label{eq:rank} \text{Game}.\text{xtl} \qquad \qquad \text{GaAs}$ gaas.xtl

![](_page_34_Figure_0.jpeg)

4.1:  $x \quad y$ 

TITLE GAAS DIMENSION 3

CELL

5.65315 5.65315 5.65315 90.00000 90.00000 90.00000 SYMMETRY NUMBER 216 QUALIFIER ORIGIN\_1

ATOMS

![](_page_34_Picture_202.jpeg)

MSI INSIGHTII **INSIGHTII** 

TITLE DIMENSION 3

a, b, c, *α*, *β*, *γ*

 $\hbox{\AA}$  deg  $% \hbox{\A}$ 

QUALIFIIER

conventional unit cell

conventional base

 $[26]$  $\begin{minipage}{0.9\linewidth} \textbf{QUALIFIER} \textbf{R} \textbf{hombohedral} \end{minipage}$ 

 $\begin{minipage}{0.9\linewidth} \textbf{QUALIFIER} \quad \textbf{Hexagonal} \end{minipage}$ 

 $N_{\mathrm{at}}$  :

 $N_{\rm spe}$ :

 $N_{\mathrm{ka}}$  :

 $N_{\rm spe}$   $N_{\rm ka}$ 

 $N_{\rm spe} = 1, N_{\rm ka} = 2, N_{\rm at} = 4$ 

 $\frac{1}{\sqrt{2}}$ 

 $*$ .xtl

 $N_{\rm ka}$ 

 $NAME$ 

![](_page_35_Figure_8.jpeg)

 $\begin{minipage}{0.9\linewidth} \hbox{QUALIFIER} \end{minipage} \begin{minipage}{0.9\linewidth} \hbox{7.5\linewidth} The transitional Tables for Crystallography" \begin{minipage}{0.9\linewidth} \hbox{7.5\linewidth} \hbox{7.5\linewidth} \hbox{8.5\linewidth} \hbox{7.5\linewidth} \hbox{7.5\linewidth} \hbox{7.5\linewidth} \hbox{7.5\linewidth} \hbox{8.5\linewidth} \hbox{9.5\linewidth} \hbox{9.5\linewidth} \hbox{1.5\linewidth} \hbox{1.5\linewidth} \hbox{1.5\linewidth} \hbox{1.5\linewidth} \hbox{1$  $[25]$ 

ORIGIN<sub>-1</sub> ORIGIN<sub>-2</sub>

RHOMBOHEDRAL HEXAGONAL

UNIQUE\_b UNIQUE\_c

UNIQUE\_b,CELL\_1 or  $2$  or  $3$ 

 ${\bf TSPACE}$ 

C center  $\begin{array}{lll} \text{ITC} & \hspace{25mm} & \text{C center} \end{array} \hspace{20mm} \begin{array}{lll} \text{CELL\_n} \end{array}$  $1$ 

 $TSPACE$  $2$
## 4.2 cryst  $*$ .xtl cryst  $*$ .prim  $*.\xtl$   $*.\put$  $\text{si}.\text{xtl}$   $\text{si}.\text{dat/}$   $\text{cryst}$ input the crystal name with a period at the end. > si. si.prim example of the signal single single single single single single single single single single single single single single single single single single single single single single single single single single single sin ventional unit cell primitive unit cell TITLE GAAS date: Fri Jan 5 17:56:20 2001 DIMENSION 3 LATTICE PARAMETERS (A,B,C,CA,CB,CC) in a.u. 10.6829045 10.6829045 10.6829045 0.0000000 0.0000000 0.0000000 Space group 216 Td2 F-43m ORIGIN\_1 IL NG NC 2 24 1 ORI The conventional vectors 10.6829045 0.0000000 0.0000000  $\begin{array}{cccc} 0.0000000 & 10.6829045 & 0.0000000 \\ 0.0000000 & 0.0000000 & 10.6829045 \end{array}$ 0.0000000 0.0000000 10.6829045 The primitive vectors 0.0000000 5.3414522 5.3414522 5.3414522 0.0000000 5.3414522 5.3414522 5.3414522 0.0000000 The primitive reciprocal vectors without 2Pi -0.0936075 0.0936075 0.0936075 0.0936075 -0.0936075 0.0936075 0.0936075 0.0936075 -0.0936075 IL NG NC TSPACE primitive unit cell  $N_{\rm spe}$

 $N_{\rm ka}$ 

Number of atom species 2

No Name Zat Zval 1 ga 31 3 1 ga 31 3<br>2 as 33 5 KIND OF ATOMS 2 Wycoff Positions .<br>ATM ( x, y, z) Nos Wycf Code 1 ( 0.00000, 0.00000, 0.00000) 1/ 1 4a 0 0/1 0 0/1 0 0/1 2 ( 0.25000, 0.25000, 0.25000) 3/ 1 4c 0 1/4 0 1/4 0 1/4 NUMBER OF ATOMS 2 L.L. AND U.U. VALENCE ELEMENT 1 1 3.0000 1 ga 2 2 5.0000 2 as POSITIONS RELATIVE TO A UNIT CONVENTIONAL CELL SPECIES SYM(IG)<br>1 0.0000000 0.0000000 0.0000000 0 1 ga 1  $\begin{array}{cccccccc} 1 & 0.0000000 & 0.0000000 & 0.00000000 & 1 & \text{ga} & 1 \\ 2 & 0.2500000 & 0.2500000 & 0.2500000 & 2 & \text{as} & 1 \end{array}$ 2 0.2500000 0.2500000 0.2500000 2 as 1 その後、総原子数 *N*at に続き、L.L. AND U.U. の見出しの後、既約サイト毎に、それに L.L. U.U.  $\vert$  cyrst  $230$ ため今のプログラムでは完全には解読できない。3解読に失敗すると cryst は常にその位置  $ITC$   $TSPACE[24]$  $\sim$  $0 \t1 \t x \t2 \t y \t3 \t z$  $\{1 \t0/1 \t2 \t1/4 \t-2 \t1/4 \}$  $(x, y + \frac{1}{4})$  $\frac{1}{4}$ ,  $-y+\frac{1}{4}$ 4 ) expanding the set of  $\overline{z}$ 

### **4.3** 制御パラメータ

#### TSPARAM xtl.inc

TSPARAM TSPACE cryst inip pwm example include  $\overline{\phantom{a}}$ PARAMETER (LMNATM=50,LMNKAT=20)  $3\,$  0.5  $\phantom{a}$  $1/2$   $x$   $0.5$   $230$ 

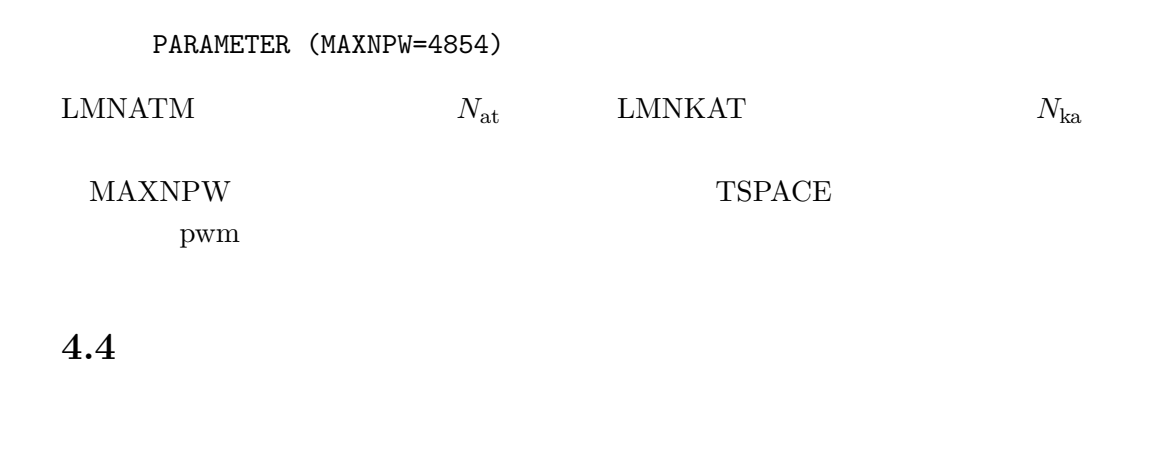

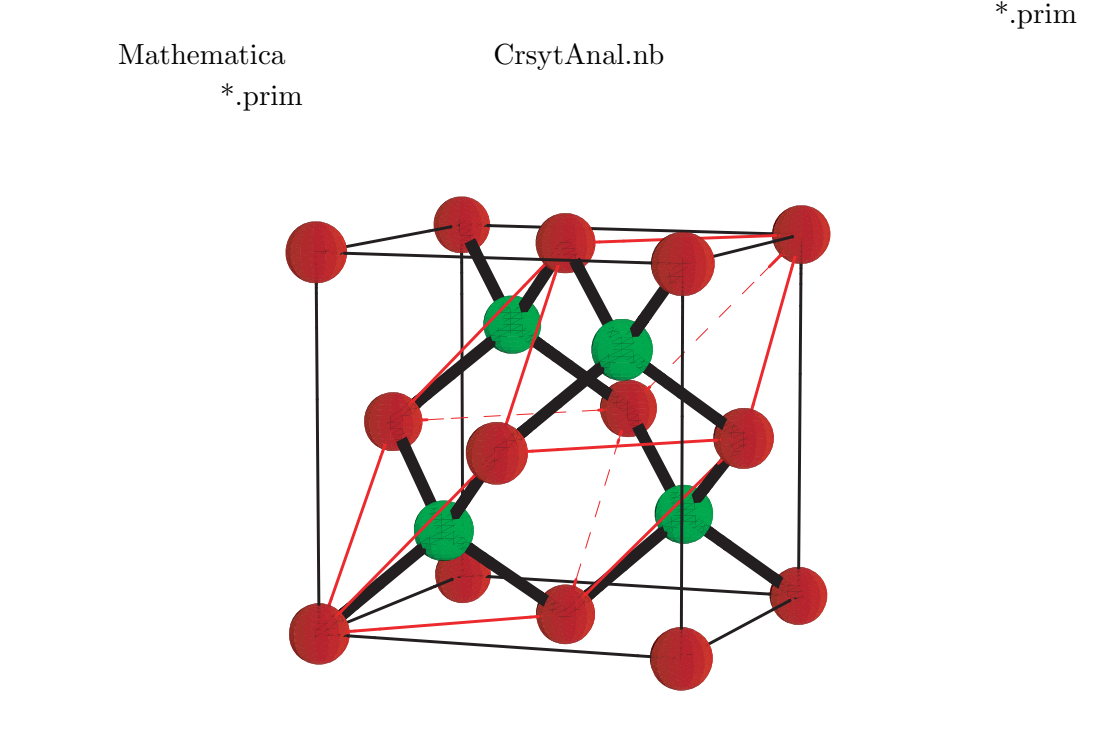

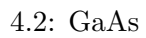

 $\rm A$ 

CrsytAnal.nb

4.2 CrystAnal.nb

# $\mathbf{5}$  **I**

## **5.1 inip**

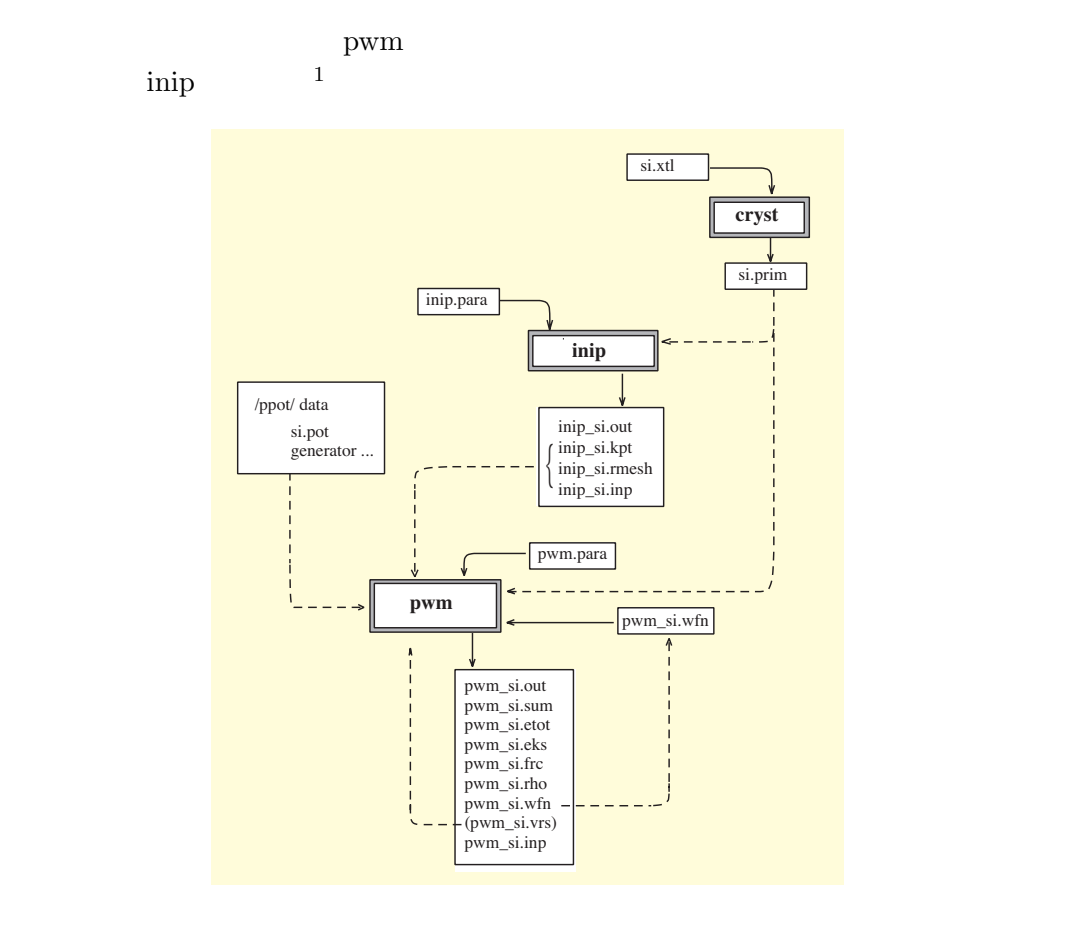

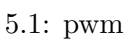

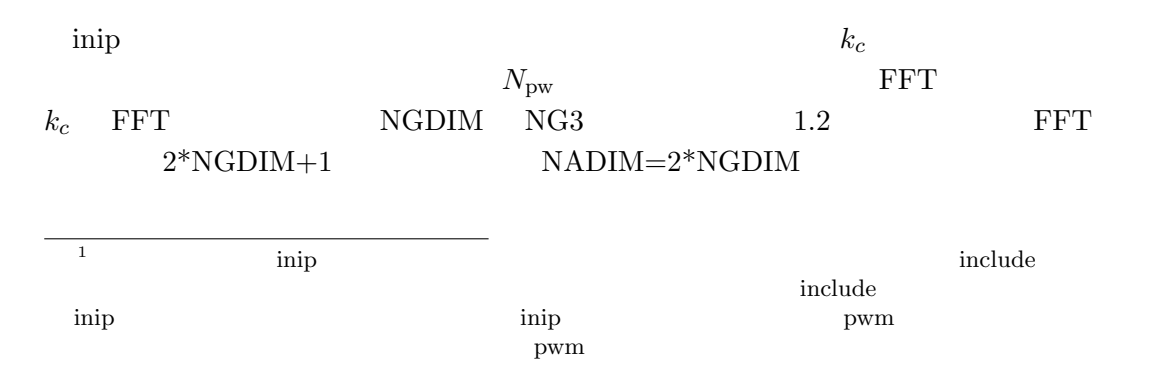

inip k to the set of the set of the set of the set of the set of the set of the set of the set of the set of the set of the set of the set of the set of the set of the set of the set of the set of the set of the set of the

$$
-\mathbf{k}
$$

$$
\rm{inip.} para
$$

Input file name (priod is needed at the end) si. Parameters about k points Cutoff k radius (AMAX) given by lattice index without 2Pi 3.1 way to give sampling points (0:given manually, 1:calc) 1 number of k-sampling points 2 potential type (spin, NLCC, relativistic) 0 0 0

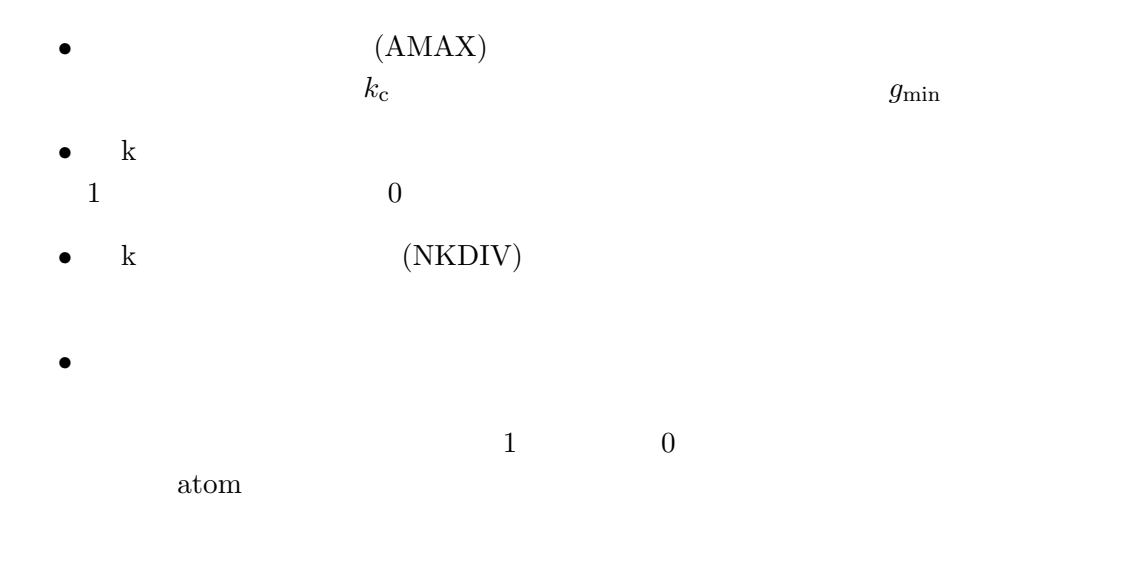

5.1.1 k

 $k$ 

**(i)** and  $\overline{a}$  and  $\overline{b}$  and  $\overline{b}$  and  $\overline$ Monkhorst-Park [16]  $M$   $(-M+1)/2M$   $(M-1)/2M$   $M$  $2\pi/a$  $M = 1 \quad \Gamma \qquad M = 2 \quad (1/4, 1/4, 1/4)$ 

Monkhorst-Park

*M* の値としては、*M* = 1 の場合を除き、偶数になることを推奨する。 amateure? -1/2 0 1/2 *N*div 1 2 4 8 Monkhorst-Pack mesh -1/2 0 1/2 1/4 1/8 1/16

5.2: Monkhorst-Park  ${\rm Monkhorst-Park}$ 

*M* NKDIV  $\text{ink}$  inip  $\text{inip\_*}. \text{inp}$ nkpts 2 Sampling point in p LD -1 -1 -1/ 4 WTK= 0.250000 XY 1 -1 -1/ 4 WTK= 0.750000  $M=2$   $n_{\text{kpt}}$ 2点で済んでいる。それらは、primitive base (*−*1*/*4*, −*1*/*4*, −*1*/*4) (1*/*4*, −*1*/*4*, −*1*/*4)  $1/4$   $3/4$ 

**(ii)** 自動計算(非一様サンプリング) 超格子など異方性が著しい結晶では先の等方的

inip.para

OPTION BEGIN

```
anisotrop_ksample=
 1 1 4 4
OPTION END
```
anisotrop\_ksample=

様分割数 NKDIV の指定を無効にする。次の行で与えれる初めの3つの数字は基本ベクト **g**<sub>1</sub> **g**<sub>2</sub> **g**<sub>3</sub>

inip the same set of the set of the set of the set of the set of the set of the set of the set of the set of the set of the set of the set of the set of the set of the set of the set of the set of the set of the set of the

#### **(iii)** 手動入力 自動計算は便利だが、一方こうした自動的な一様分割では扱えない場

```
kway to give sampling points (0:given manually, 1:calc)
  0
  number of k-sampling points
  4
  KB(3), ICB
  -1 -1 -1 41 0 0 4
   0 1 0 4
   0 0 1 4
```
primitive base  $(1/4, 1/4, 1/4)$   $(1/4, 1/4, -1/4)$ 

Chadi-Cohen [30]

 $k$ 

 $SiC$  [31]

 $k$  1.33b inip\_\*.out =====> Final report for k-point sampling <=====

```
Quality of sampling by 2-points...
     list only nonzero shells up to 41 shells
                  shell sum
       8 ( -1.00000, 0.00000)
       15 ( 1.00000, 0.00000)
       23 ( -1.00000, 0.00000)
       26 ( -1.00000, 0.00000)
       28 ( 1.00000, 0.00000)
       32 ( -1.00000, 0.00000)
       36 ( 1.00000, 0.00000)
       38 ( 1.00000, 0.00000)
22. しんこうこうこうこうこうこう 0 でんしん 0 でんしん のだけを表示している。
7 0
```
 $k$  $1. k$ Monkhorst-Pack  $k$  $k=0$  **b**  $k=0$ KPorg=1 2.  $k$ 

 $k$ 

double\_k ON

5.1.2

(AMAX) AMAX  $k_{\rm c}$  $k_c = \text{AMAX} * g_{\text{min}}$  (5.1)  $E_{\text{cut}}$  and  $1.25$  such  $g_{\text{min}}$  $k_i$  1.24 **G**  $N_{\mathrm{pw}}$  $\lim_{n \to \infty} N_{\text{pw}}$ =====> Final report for k-point sampling <===== For cutoff energy in  $Ry = 4.959185$  $NHDIM = 59$  $NGDIM = 4$ nkpts= 2 Name: LD -1 -1 -1/ 4 NSTR= 8 WTK= 0.250000 NPW= 55 INV= 6<br>Name: XY 1 -1 -1/ 4 NSTR= 24 WTK= 0.750000 NPW= 50 INV=18 Name: XY  $1$  -1 -1/ 4 NSTR= 24 WTK= 0.750000 NPW= 50 INV=18 Sum over WTK 1.000000  $(-1/4, -1/4, -1/4)$   $(1/4, -1/4, -1/4)$  $N_{\text{pw}}$  55 50  $\mbox{inip\_*.kpt}~~\mbox{inip}~~\mbox{$N_{\rm pw}$}$ NHDIM 59 NHDIM pwm inip\_\*.out

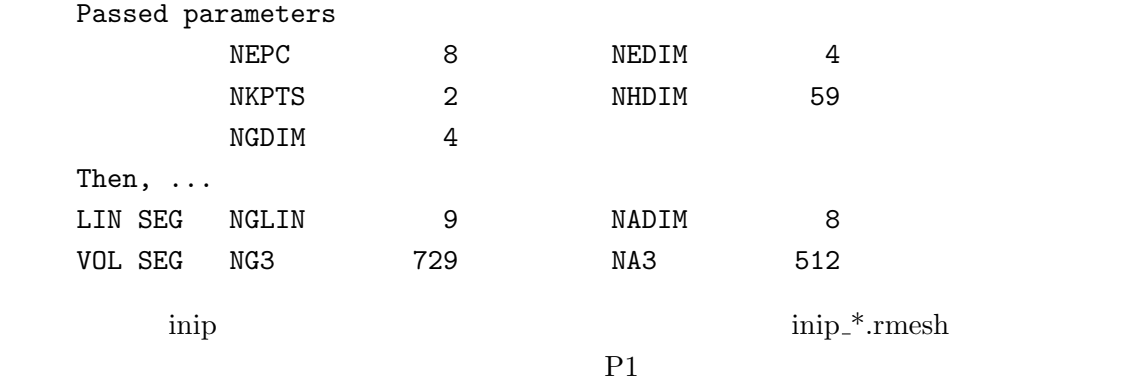

## **5.2** pwm

OSAKA2000 pwm

 $1.7$ 

pwm make

#### 5.2.1

pwm pwm.para

pwm

pwm.para

#### pwm.para

Input file name si.prim Job (0:SCF Calc. 1:Atom optimize 2:Cell optimize 3:Phonon 4:MDS) 0 atom movement (0: OFF, 1: ON valid only when cell optimization) 0 number of iteration for electrons (maxIter0wfn) 15 conjugate-gradient paths (npath) 5 wftol 1.0D-11 ftol 8.0D-5 etol 1.0D-12 iread (previous WFs) 0 imoni,irhout,iwfout 0 1 1 Resume atom relaxation  $\Omega$ max number of iterations for atoms (maxIter0atom) 4 Resume cell relaxation 0 max number of iterations for cell (maxIter0cell) 2

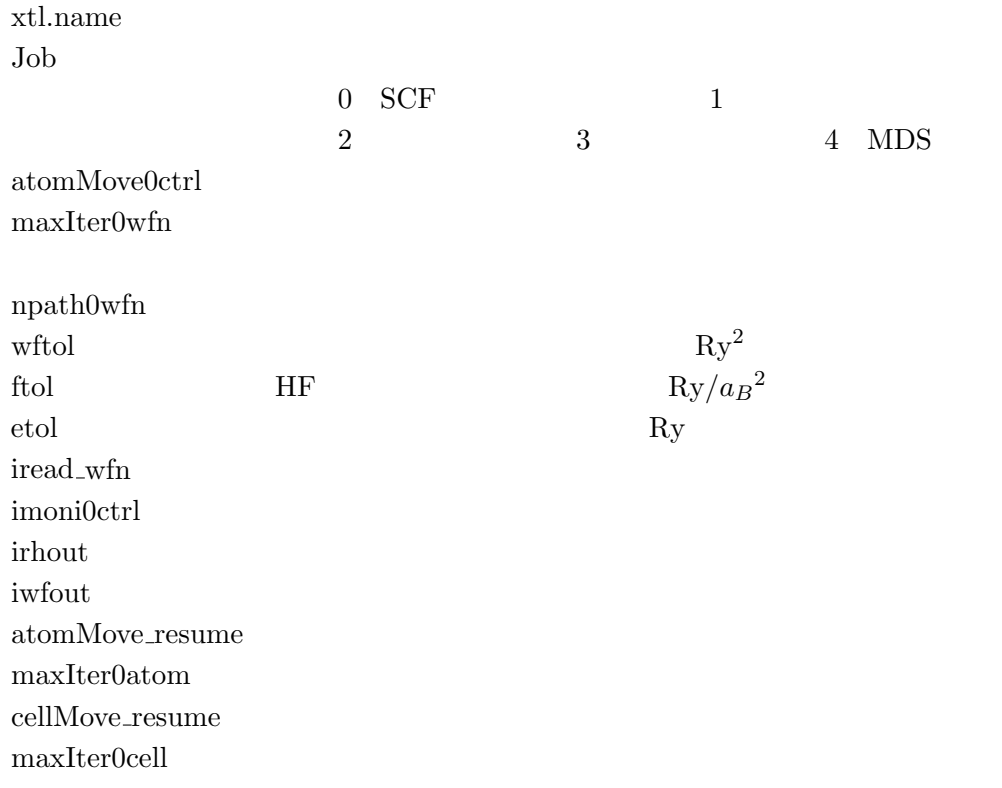

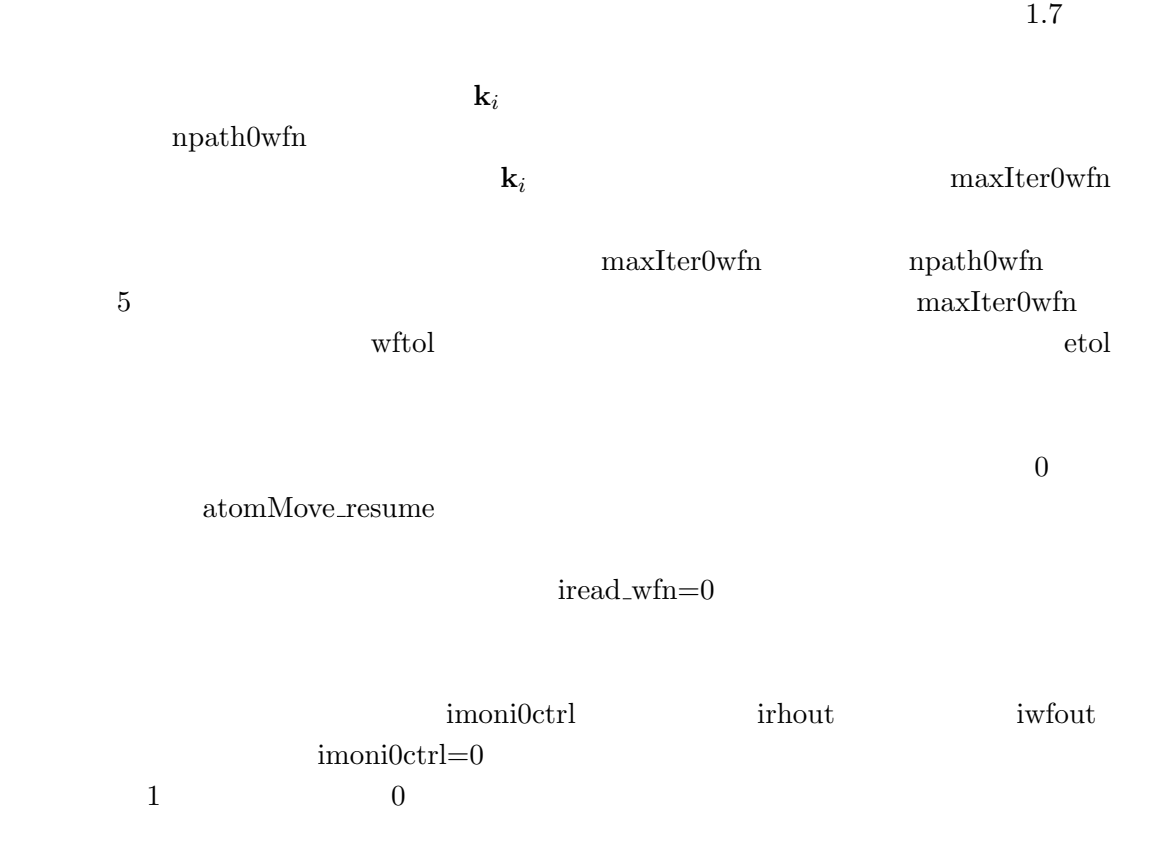

pwm

% pwm

% pwm>stdout &

pwm

becmrk/ 8 Si

#### $5.2.2$

pwm  $5.1$ 

 $pwm_*^*.out:$ 

**pwm<sub></sub>\*.eks:** KS

**pwm \*.frc:** Hellman-Feynman

 $pwm_*^*.\text{etot:}$ 

pwm<sub>-</sub>\*.sum:

 $pwm_*^*$ .rho:

pwm<sub>-</sub>\*.wfn:

#### pwm\_\*.etot

==================== CALCULATION PARAMETERS ============================== JOB Type: Self-consistent Electronic Calculation Potential Type:  $spin = 0$   $nlcc = 0$   $relativ = 0$ KLEINMANN-BYLANDER TYPE FULLY SEPARABLE FORM Ceperly-Alder type electron-correlation functional  $maximum 1 = 1$ 

...

==================== Selfconsistent Calculation =========================== iter Eel deE Xsi nst/bk aglmax (Ry/cell) (Ry/cell) (Ry^2/cell) ==== =============== ============ ============ ======== ============= 1 1.1167068599 -7.3979E+00 2.4698E-02 5/ 0 0.637356581 2 0.9919043641 -1.2480E-01 4.3798E-05 5/ 0 0.128972346 3 0.9916634496 -2.4091E-04 5.6158E-08 5/ 5 0.003105065 4 0.9916631217 -3.2783E-07 3.6162E-10 4/ 11 0.000173636 5 0.9916633948 2.7304E-07 2.3709E-11 2/ 6 0.000009096 CG process is stopped because increase in Eel 2.7304E-07 ..... Etot Eel delta E resid iter ============== ============= ========== ========== === -15.8051160963 0.9916633948 2.730E-07 2.371E-11 5 • iter: •  $E_{\text{el}}$ : •  $\Delta E$ :  $\bullet \, \xi$ : (1.40) *•* パス数: 実際実行した共役勾配のパス数/内バックした回数。共役勾配のパス数は各バンド npath and npath npath npath npath npath npath npath npath npath npath npath npath npath npath npath npath npath npath npath npath npath npath npath npath npath npath npath npath npath npath npath npath npath npath npath np **•** *θ*: *θ* (1.45) *θ*  $E_{\rm el}$   $\Delta E$   $\xi$  *θ*  $|\Delta E| < \text{etol}$  5  $E_{\text{el}}$  Ewald  $E_{\text{ewald}}$   $E_{\text{tot}}$ 

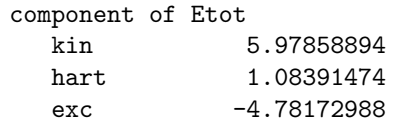

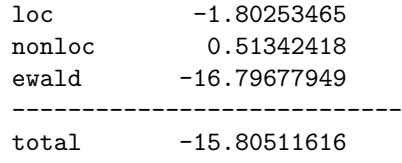

 $1.22$ 

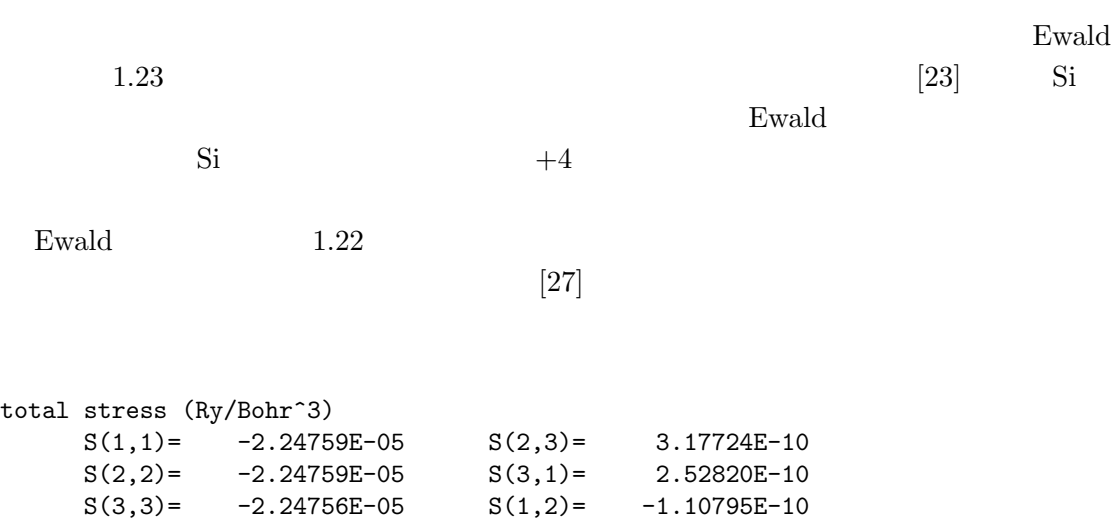

 $pwm_*^*$ .frc

$$
\begin{array}{ll}\n\text{1.22} \\
2 \\
\sum_{i,\mathbf{G}} |c_{\mathbf{k}_i+\mathbf{G}}|^2 (\mathbf{k}_i + \mathbf{G})_\alpha (\mathbf{k}_i + \mathbf{G})_\beta\n\end{array} \tag{5.2}
$$

 $1.22$ 

 $\begin{minipage}[c]{0.7\linewidth} Hellmann-Faynman \end{minipage} \vspace{-0.1in}$ 

 $5.2$ 

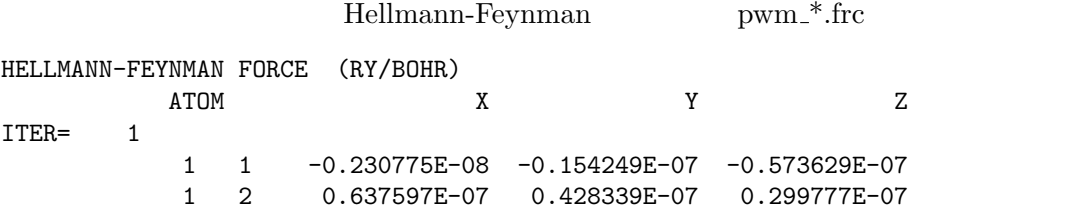

 $E_{\rm el}$  and  $E_{\rm el}$ ということをしかしている。<br>これはあり、その精度というわけではない。これはあり、その精度という意味ではない。これはあり、その時にあり、その精度というわけではない。これはあり、それはあり、または  $E_{\rm el}$  $E_{\rm el}$  $E_{\rm el}$ 数値計算における誤差の一般論から pwm の数値精度を評価してみよう。まず、*E*el の精度と言  $\mathbf{i}$  $\overline{\mathbf{i}}$  iii)  $\overline{\mathbf{i}}$  iii)  $\overline{\mathbf{i}}$  iii)  $\overline{\mathbf{i}}$  iii discretization error

error propagation  $[29]$ numerical stability

#### FORTRAN

(5.3)

iii  $1.22$  $\int \rho(\mathbf{r}) V(\mathbf{r}) d^3 \mathbf{r}$  ${-h, h}$   $\int_{-h}^{h}$  $2hf_0$ 1 6  $f''_0$  $\frac{f_0}{f_0}h^2$ 

$$
\int \rho(\mathbf{r})V(\mathbf{r})d^3\mathbf{r}
$$
\nSi\n
$$
\rho
$$
\nSi\n
$$
\frac{h}{1 \times 10^{-3}}
$$
\n6\n
$$
L_{\text{cut}}
$$
\n6\n
$$
L_{\text{cut}}
$$
\n7\n
$$
E_{\text{cut}}
$$
\n8\n
$$
E_{\text{cut}}
$$
\n9\n
$$
5.3
$$
\n
$$
h^2
$$
\n
$$
a_0/\text{NADIM}
$$
\n
$$
6.3
$$
\n
$$
a_0/\text{NADIM}
$$
\n
$$
6.3
$$
\n
$$
a_0 \sim 7
$$
\n
$$
\text{NADIM}=40
$$
\n
$$
5.1
$$
\n
$$
5.1
$$

NADIM=16 
$$
E_{\text{el}}
$$
  
\n $Ry/\text{cell}$   
\n5.3  
\n $h^2$   
\n $N_{\text{pw}}$   
\nNADIM  
\n $h^2$   
\n $N_{\text{pw}}$ 

 $5.3$ 

$$
E_{\rm cut}=10~[{\rm Ry}]
$$

 $2$  Simplon  $\sum$ 

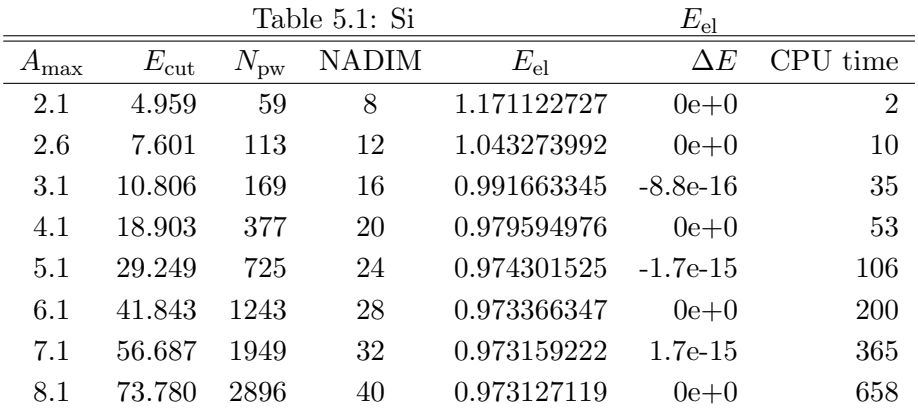

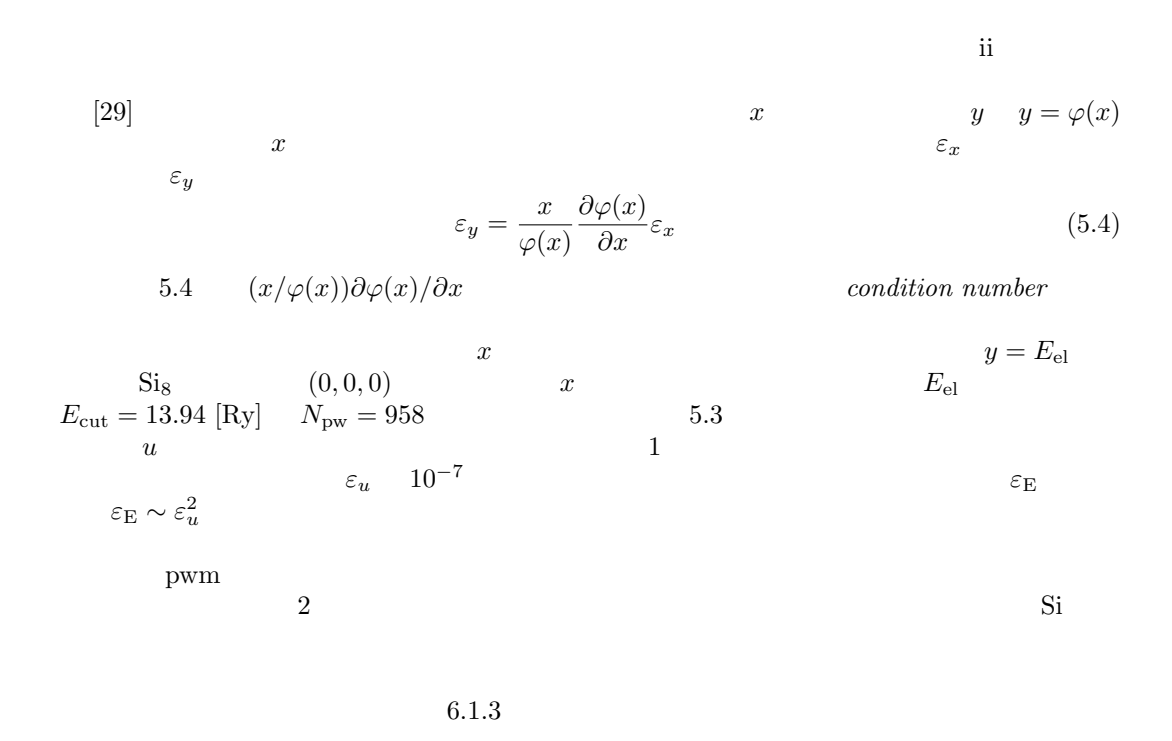

 $5.2.3$ 

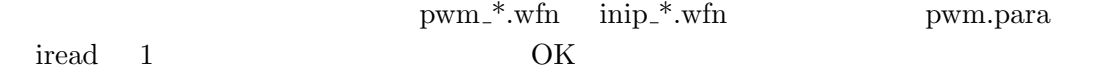

 $1.22$ 

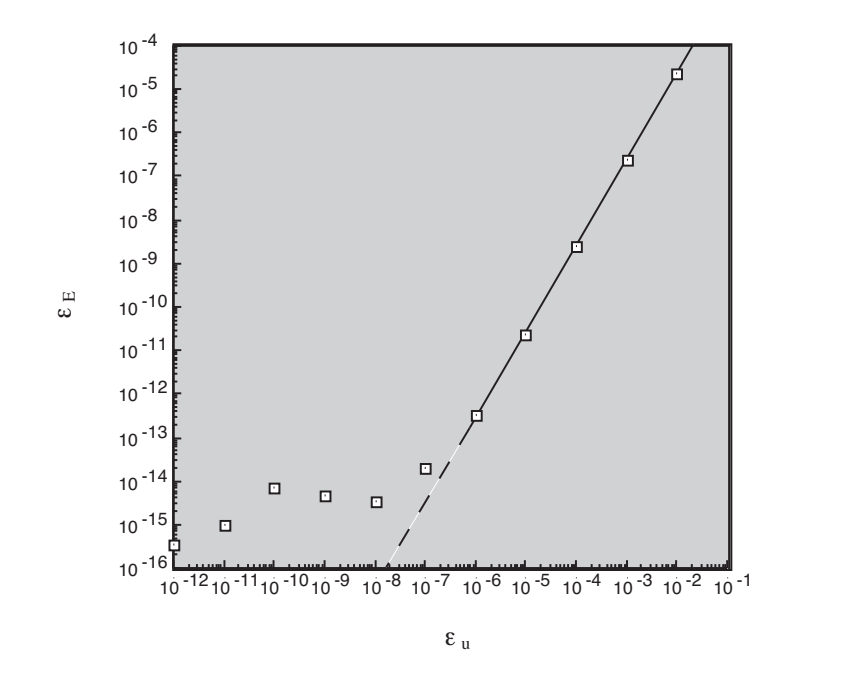

5.3:  $\varepsilon_u$   $\varepsilon_d$ 

 $\overline{A}$ 

 $E_{\rm coh}(A)$ 

$$
E_{\rm coh}(A) = E(A^{\rm (gas)}) - E(A^{\rm (sol)})
$$
\n
$$
A_{\rm m}B_{\rm n}
$$
\n
$$
E_{\rm form}(A_{\rm m}B_{\rm n})
$$
\n(5.5)

$$
E_{\text{form}}(A_{\text{m}}B_{\text{n}}) = mE(A^{(\text{sol})}) + nE(B^{(\text{sol})}) - E(A_{\text{m}}B_{\text{n}})
$$
\n(5.6)

 $[28]$  $LDA$ 

pwm

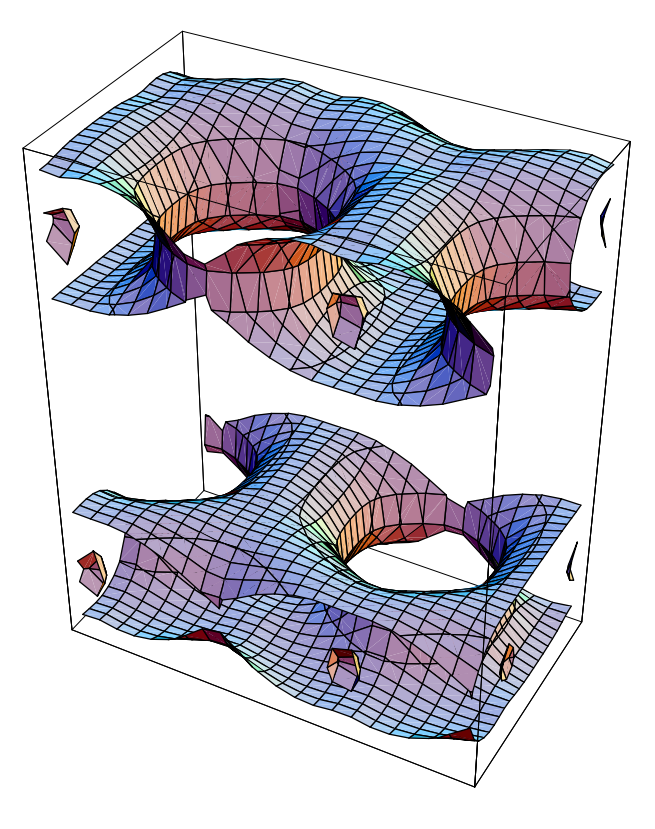

 $5.4$ :

 $\mathrm{pwm\_*}$  .<br>rho  $NADIM$ 

 $\,$  pwm\_\*.rho  $\,$  NADIM

$$
\rho({\bf r})=\rho(i,j,k)\qquad\hbox{ i } \qquad\qquad
$$

 ${\rm Mathematica} \hspace{2cm} {\rm ChgDnst.nb}$  $^\ast.\mathrm{prim}$   $\hspace{1cm}$  pwm  $^\ast.\mathrm{rho}$ 

 $5.4$ 

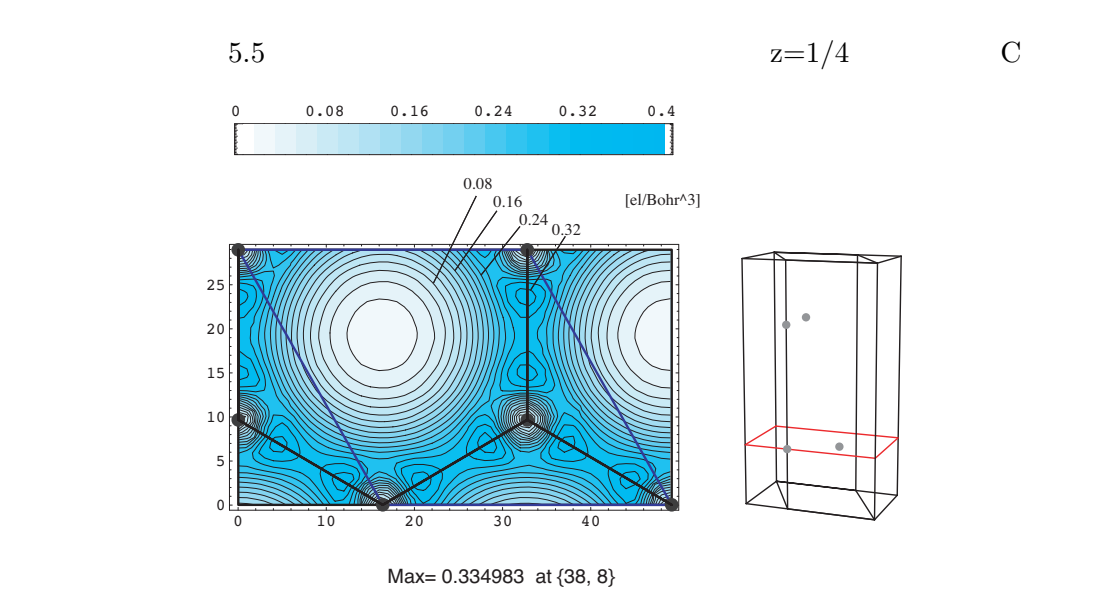

5.5:  $z=1/4$ 

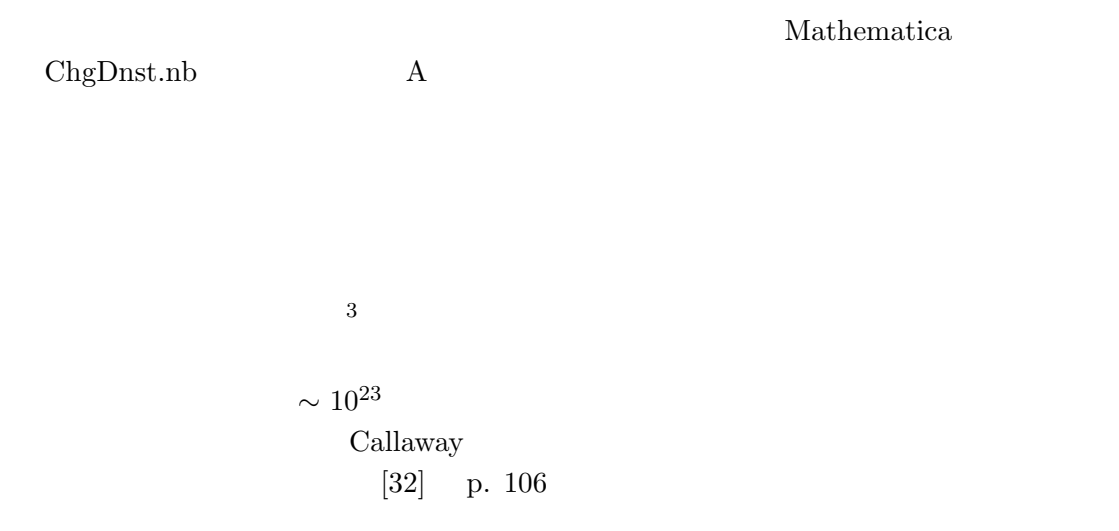

 $\frac{3}{3}$ 

55

 $4\,$ 

pwm

2.  $k$ 

 $1.$ 

 $\overline{a}$ 

allow\_posE ON

pwm.para

 $K$ S  $\sim$ 

 $5.1.1$  *k*  $k$ 

 $\boldsymbol{k}$ 

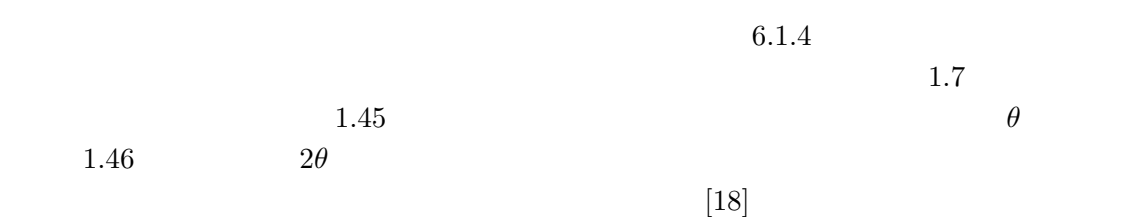

#### $5.2.6$

- *•* diagonalize OFF
- $\bullet~$  allow<sub>-P</sub>osE ON
- $\bullet\$ ran\_wfn= 1

 $\mathbf 1$  -  $\mathbf 1$  -  $\mathbf 2$  -  $\mathbf 3$  -  $\mathbf 1$  -  $\mathbf 3$  -  $\mathbf 3$  -  $\mathbf 4$  -  $\mathbf 5$  -  $\mathbf 5$  -  $\mathbf 7$  -  $\mathbf 8$  -  $\mathbf 7$  -  $\mathbf 8$  -  $\mathbf 7$  -  $\mathbf 8$  -  $\mathbf 7$  -  $\mathbf 8$  -  $\mathbf 7$  -  $\mathbf 8$  -  $\mathbf 7$  -  $\mathbf 8$  -  $\overline{0}$ 

- vary\_occ ON
- $\bullet\,$ energ\_deg\_Ef= 1.0E-4
- $\bullet\,$  nel\_add= 1
- $\bullet\$ rnel\_add= 0.9
- *•* nband extra=

1

 $•$  mix\_occ= 1.0D-1

 $1.$ 

- fermi<sub>-</sub>broadening ON
- *•* T elec start0fermi= 0.1
- *•* T elec end0fermi= 0.1

### Technical Report

- No. 14
- No. 17
- No. 37

# $\bf{6}$  II

pwm pwm pwm

 $6.1$ 

 $E_{\text{tot}}$  **R**<sub>*i*</sub>  $N$  $E_{\text{tot}}(\{\mathbf{R}_i\})$  3*N* 

 $1$  pwm Hellmann-Feynman

pwm

*O*<sup>7</sup> *h*  $Si$ 

 $6.1.1$ 

 $5.2.3$  pwm para<br> $\frac{2}{3}$  pwm para pwm.para Job (0:SCF Calc. 1:Atom optimize 2:Cell optimize 3:Phonon 4:MDS) 1 ..... number of iteration for electrons (maxIter0wfn) 7 .....  $1$  $2$ 

 $Si$ 

ftol 8.0D-5 ..... Resume atom relaxation 0 max number of iterations for atoms (maxIter0atom) 4

pwm

Job Type  $1$ 

 $\rm Iter0atom$ 

maxIter0wfn

iread 1  $\text{inip\_*}.w\text{fn}$ 

 ${\rm maxIter0} {\rm atom} \hspace{2cm} {\rm ftol}$ 

 $(Ry/a_B)$ 

Resume atom relaxation 1

pwm\_\*.var  $\blacksquare$ で書き換える必要はない。引き継ぐためには pwm \*.var のファイルを inip \*.var とリネー  $pwm_*^*.wfn$  inip<sub>-</sub>\*.wfn

#### $6.1.2$

 $\mathrm{Si}_8$ 

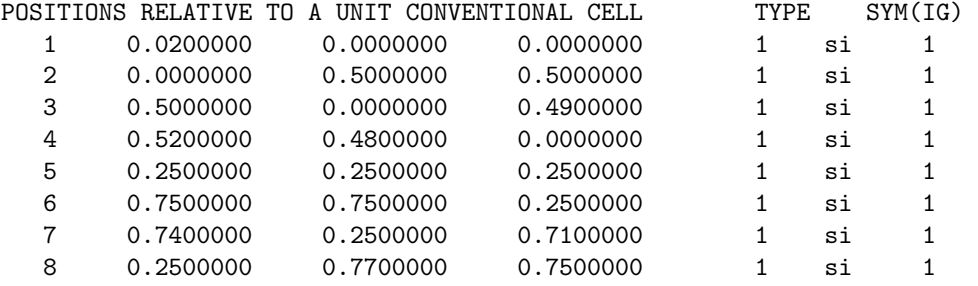

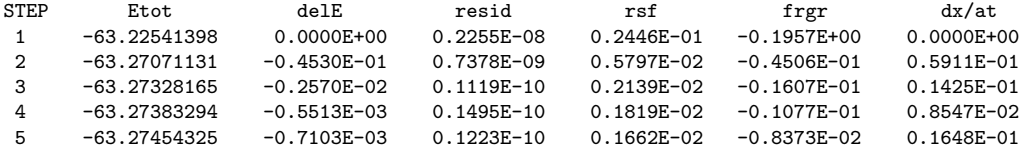

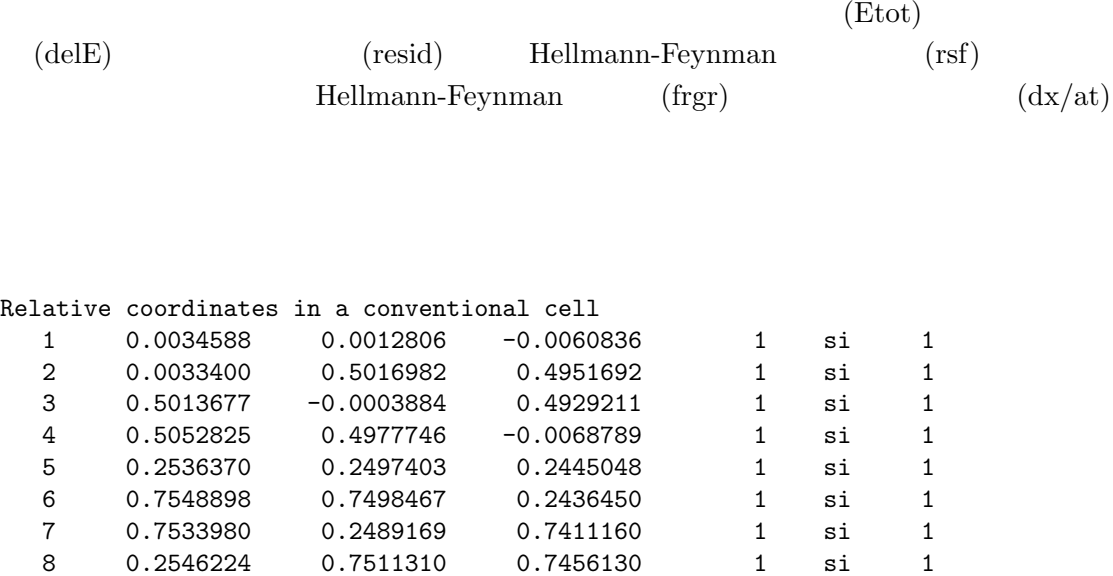

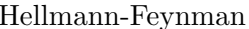

 $\begin{aligned} \text{Hellmann-Feynman} \end{aligned}$ 

 $\begin{minipage}[c]{0.7\linewidth} Hellmann-Feynman \end{minipage} \vspace{-0.1in}$ 

 $pwm _*^*.$ frc

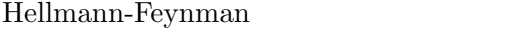

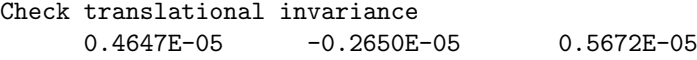

 $6.1.3$ 

 $\begin{minipage}{14cm} \bf Helmann-Feynman \end{minipage}$ 

 $50$ 

1  $\frac{1}{2}k(\Delta x)$   $f = k\Delta x$ 

 $k$  and  $\Delta E$  and  $\Delta E$  and  $\Delta E$  and  $\Delta E$   $\Delta E$   $\Delta E$   $\Delta E$ 

$$
\Delta f = \sqrt{2k\Delta E} \tag{6.1}
$$

 $\Delta E$ 

 $\Delta E$ 

 $\Delta E$ 

 $\Delta f \qquad \qquad \Delta x$  $\Delta x = \frac{\Delta f}{l}$ *k* (6.2)  $k$  **Si**  $k_r \simeq 0.3 \left[\mathrm{Ry/Bohr}^2\right]$  Feynman  $1 \times 10^{-3} \left[\mathrm{Ry/Bohr}\right]$  $Hellmann 1 \times 10^{-3} \left[\text{Ry}/\text{Bohr}\right]$  $[\text{Ry/Bohr}]$   $\Delta x \simeq 3 \times 10^{-3} [\text{Bohr}]$  $Si$  $k_a$  $k_a$   $k_r$   $\%$   $\%$  $k_a$  $k_r$  Si  $3$  $\mathrm{Si}_8$  $7$ 

 $6.1.4$ 

 $E(x) = ax^2 + bx + c$  $x = x_0$ 

 $E_0$   $f = -E'$  $x = x_1$  $E_1$   $E(x)$   $x_{\min}$  $x_{\min} = -\frac{b}{2}$ 2*a* (6.3)

$$
b = -f
$$
  
\n
$$
a = \frac{1}{x_1} \left( \frac{E_1 - E_0}{x_1} - b \right)
$$
\n(6.4)

 $\frac{3}{3}$ 

 $3$ 

 $\begin{array}{ccc} a & b \end{array}$ 

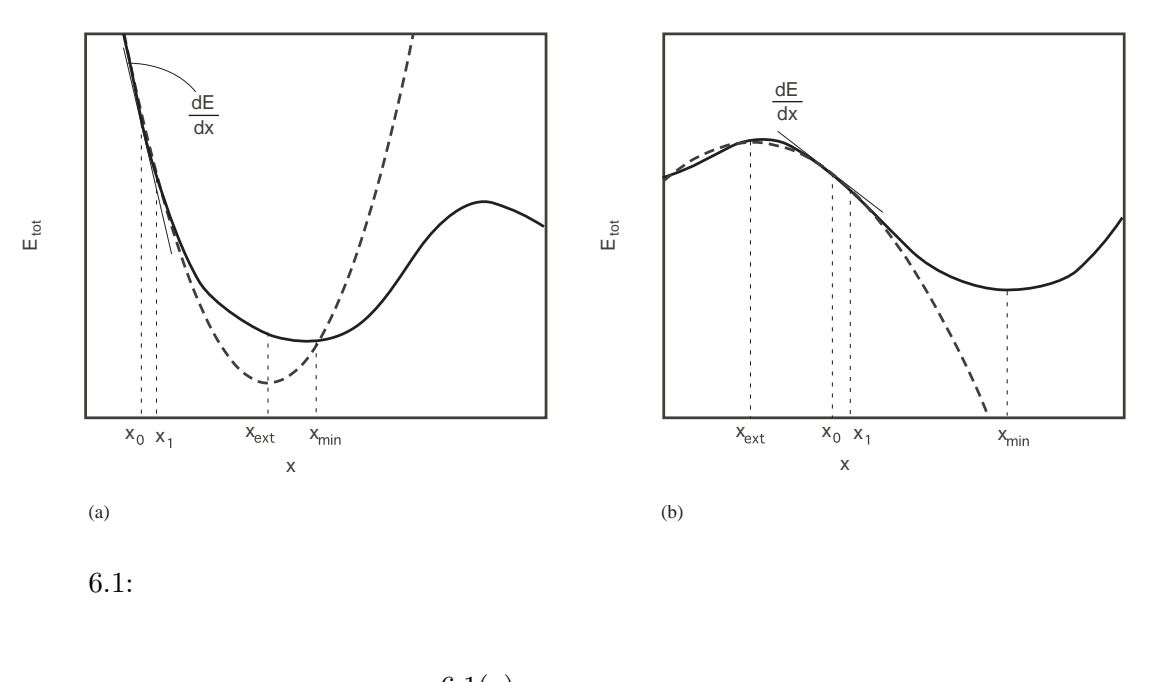

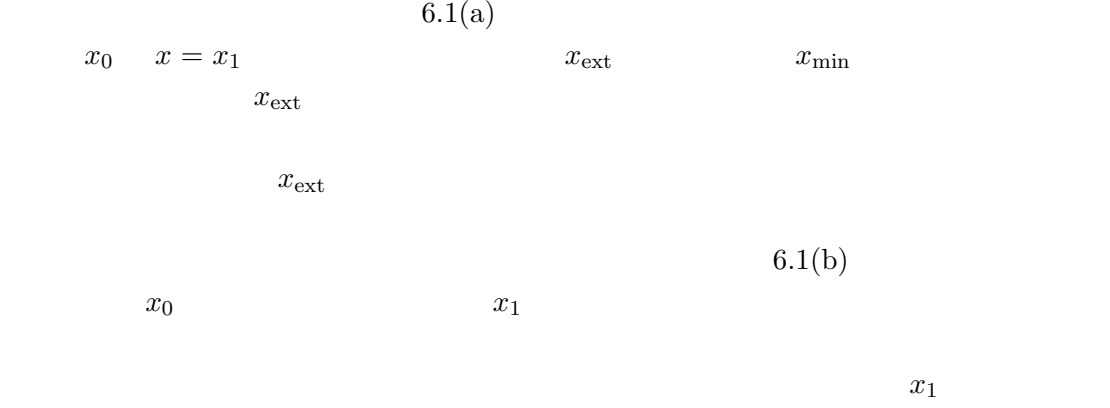

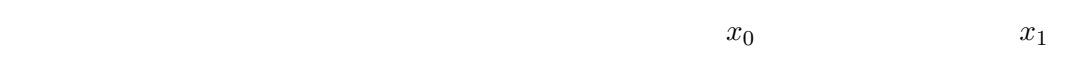

pw\_relax.f Atom\_Optimize LOGICAL :: step\_flag=.FALSE. !step-by-step process  ${\tt step\_flag} \quad . \label{eq:1} \begin{tabular}{ll} \bf step\_flag & . \end{tabular}$ 

 $\begin{array}{lll} \mbox{Atom\_Line\_Step} \end{array}$ 

 $\text{unit} \_ \text{dis}$ 

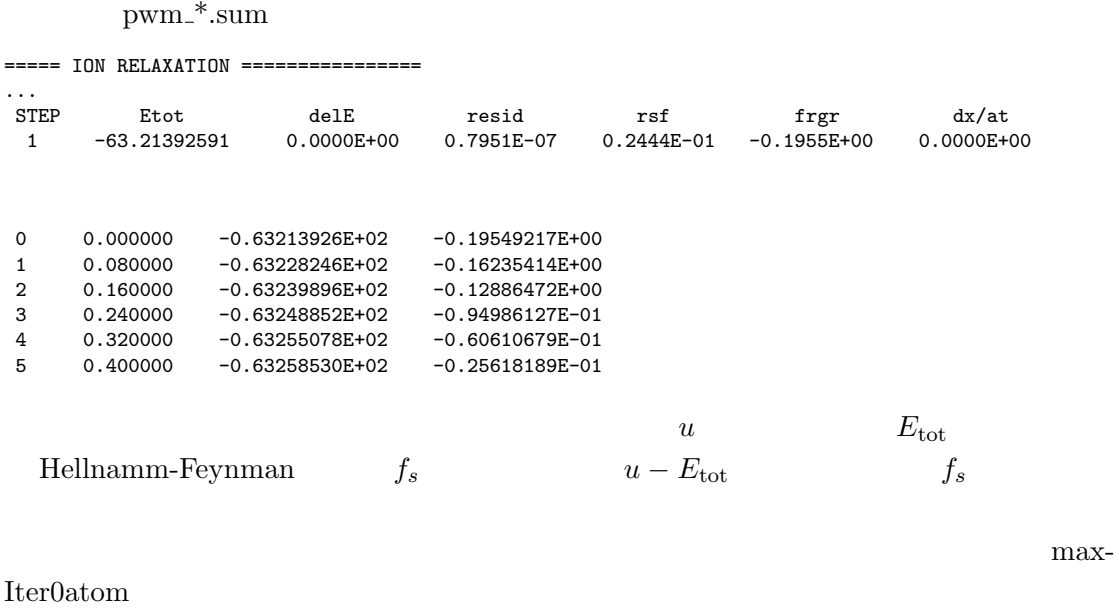

 $u$  it max  $u$ 

 $6.2$ 

pwm  $0$  $\sigma_{ij}$ 

 $\epsilon_{ij}$ 

#### $6.2.1$

```
Job (0:SCF Calc. 1:Atom optimize 2:Cell optimize 3:Phonon 4:MDS)
2
atom movement (0: OFF, 1: ON valid only when cell optimization)
0
.....
Resume cell relaxation
0
max number of iterations for cell (maxIter0cell)
2
```
Job Type  $\quad 2$ 

 $\rm{maxIterOcell}$ 

inip\_\*.wfn pwm.para

 $maxIter0 cell \hspace{2.3cm} stress\_tol$ 

 $2 \times 10^{-5}$  (a.u.)

Resume cell relaxation 1 pwm\_\*.var  $\ast$ .prim  $\ast$ .prim

 $6.2.2$ 

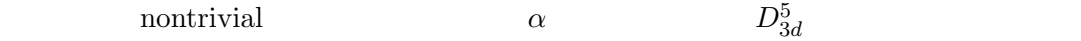

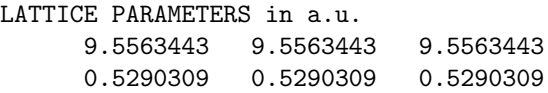

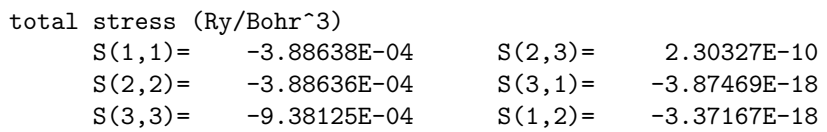

```
pwm_*.sum
```
===== LATTICE MODIFICATION ===================

use Conjugate-Gradient Method convergence criterion for stress 2.000E-05 Max iteration 3 Symmetry constraints on the cell 3 0: triclinic, 1: monoclinic, 2: orthorombic, 3: tetragonal, 4: cubic under pressure =  $0.00000$  (GPa) =  $0.000E+00$  (Ry/Bohr<sup> $\degree$ 3)</sup>

 $\begin{tabular}{lcccccc} IC & Etot0 & Etot1 & Gel_E & epmin1 & res stress & its sea comp \\ 0 & -68.47157622 & -68.47157622 & 0.000E+00 & 0.000E+00 & 0.109E-02 & 0.641E+00 \\ \end{tabular}$ 0 -68.47157622 -68.47157622 0.000E+00 0.000E+00−<br>-68.47157622 -68.47982412 -0.825E-02 0.248E-01 1 -68.47157622 -68.47982412 -0.825E-02 0.248E-01 0.328E-04 0.132E-01 2 -68.47982412 -68.47983356 -0.944E-05 0.781E-03 0.244E-05 -0.643E-03 3 -68.47983356 -68.47983356 0.000E+00 0.781E-03 0.244E-05 0.138E-02 iteration stop because the change in E 0.00E+00 became less than that allowed by RSstress 2.00000E-05 <<<<<<<<< final results <<<<<<<<<<<<<<<<<<<<<<<<<<<<< STEP Etot delE resid rsf rfm<br>100 -68.47983356 -0.8715E-08 0.7725E-10 0.5726E-04 0.2039E-03 0.7725E-10 0.5726E-04 0.2039E-03 Etot= -6.84798336E+01 (Ry/cell) -9.31717578E+02 (eV/cell)

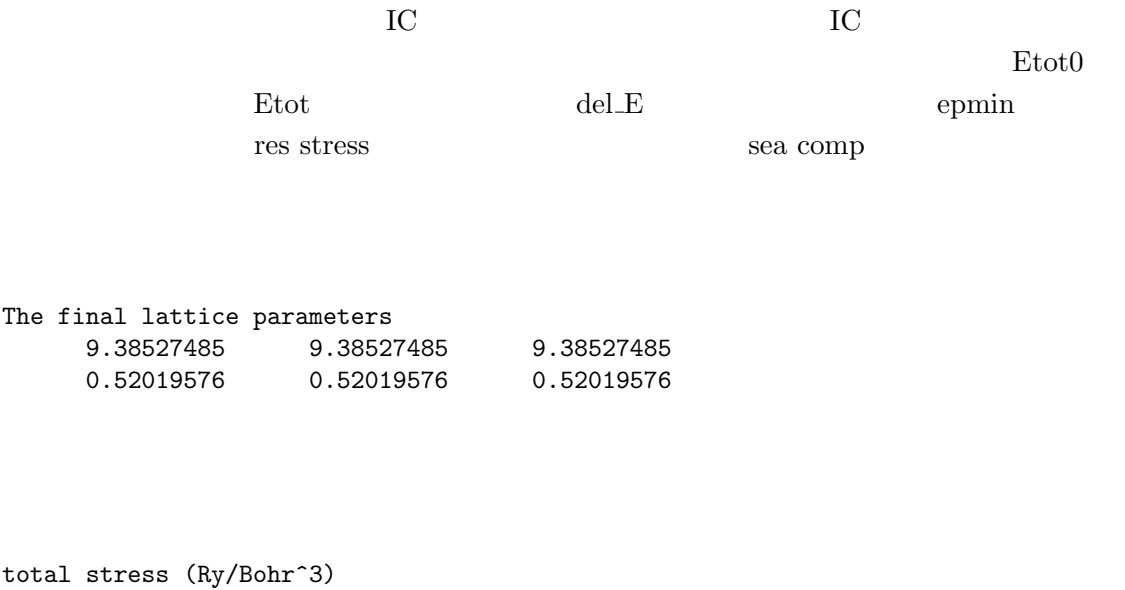

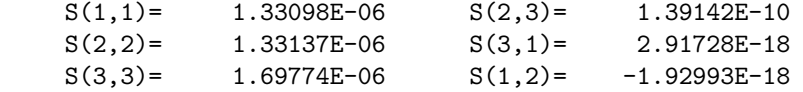

#### $6.2.3$

 $6.1.3$   $6.1.4$ 

 $\label{eq:ex1} \text{pw\_cellrelax.f} \qquad \qquad \text{Cell\_Optimize}$ 

LOGICAL :: step\_flag=.FALSE. !step-by-step process

 ${\rm step\_flag} \quad .{\rm TRUE}.$ 

 $\label{eq:cell} \text{Cell\_StepByStep}$ 

unit\_step nstep

 $\text{pwm}.*. \text{sum}$ 

===== LATTICE MODIFICATION ===================

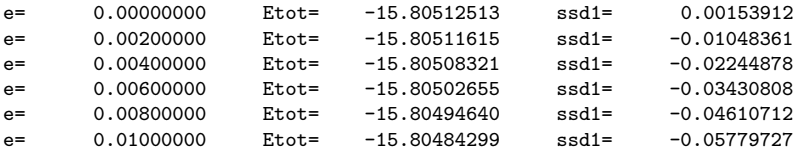

e enterprise enterprise enterprise enterprise  $\mathbf{E}\mathrm{tot}$ 

 $\mathrm{ssd}1$  e-Etot e-Etot e-Etot e-Etot e-Etot e-Etot e- $\mathrm{et}$ 

ssd1 e-Etot

$$
\epsilon_{ij} \hspace{1cm} C_{ijkl}
$$

$$
\sigma_{ij} = C_{ijkl} \epsilon_{kl} \tag{6.5}
$$

Bulk modulus

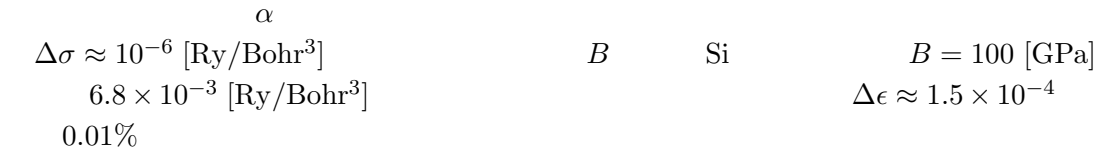

 $k_c$ 

 $[35]$ 

the pwm pwm

 $k_c$ 

 $10\%$ 

 $6.2.4$ 

 $\,$ pwm  $\,$ 

pressure\_GPa= 10.0

 $GPa$ 

pwm

### $6.2.5$

- *•* steepest atom relax ON
- *•* steepest cell relax ON

*•* pressure GPa= 1

*•* trial step0atps= 0.001

 $u_1$ 

*•* trial step0cell= 0.001

 $\varepsilon_1$ 

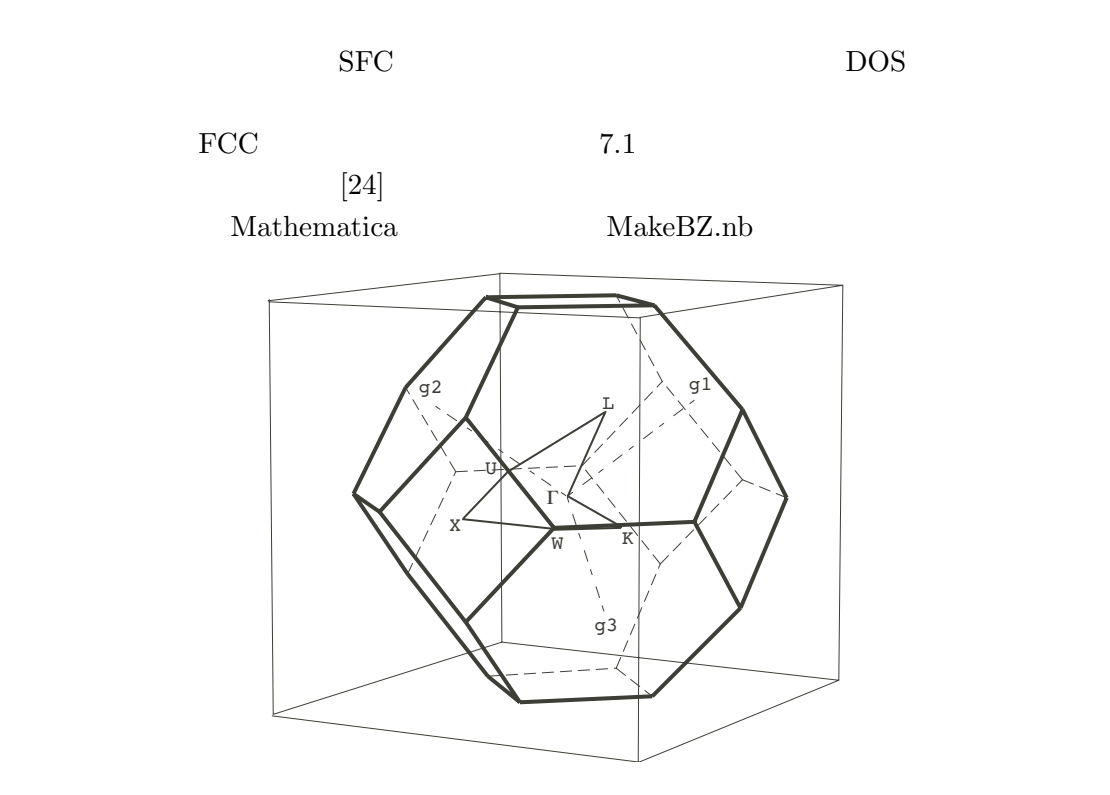

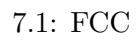

**7**章 電子構造スペクトル

DOS pwbcd pwbcd pwbcd  $7.2$  ${\rm a} {\rm y} {\rm band} \quad {\rm p} {\rm d}{\rm o} {\rm s} {\rm d}{\rm r} \qquad {\rm Os} {\rm a} {\rm ka} 2{\rm k}$ pwm\_\*.rho  $k$  inip\_\*.kpt  $\mbox{inip}_-*\mbox{.inp} \hspace{2cm} \mbox{DOS}$  $\label{eq:1} \text{bad.} \text{para} \quad \qquad \text{band.} \text{para} \quad \text{dos.} \text{para}$ bcd.para

## **7.1 DOS** 構造

 $7.1.1$ DOS bcd.para

68

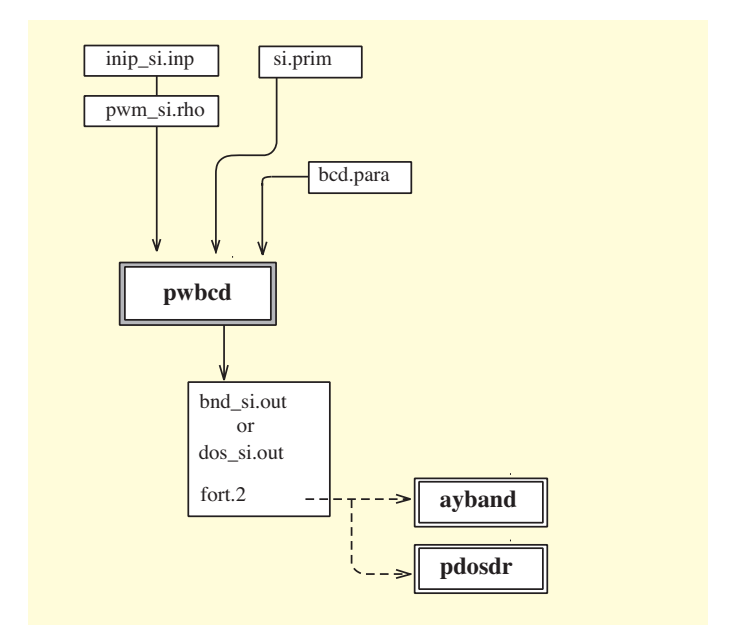

7.2:  $pwbcd$ 

```
JobType
dos
Input file name
si.prim
number of division (nkdiv)
8
number of levels you want to draw (NBUP) usually NEPC
12
scan zone only (iscan)
1
print control (ilp)
1
use symmetry (isymm)
1
energy unit (ienun=0 for Ry, 1 for eV)
0
```
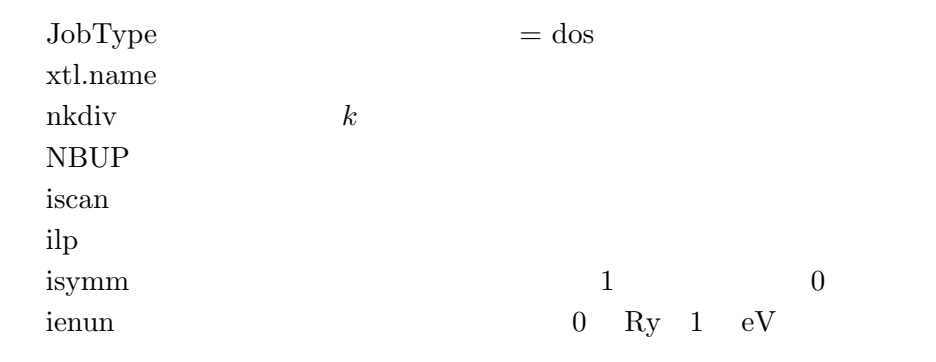

 $N\text{BUP} \hspace{1.5cm} \text{NH}\text{DIM}$ 

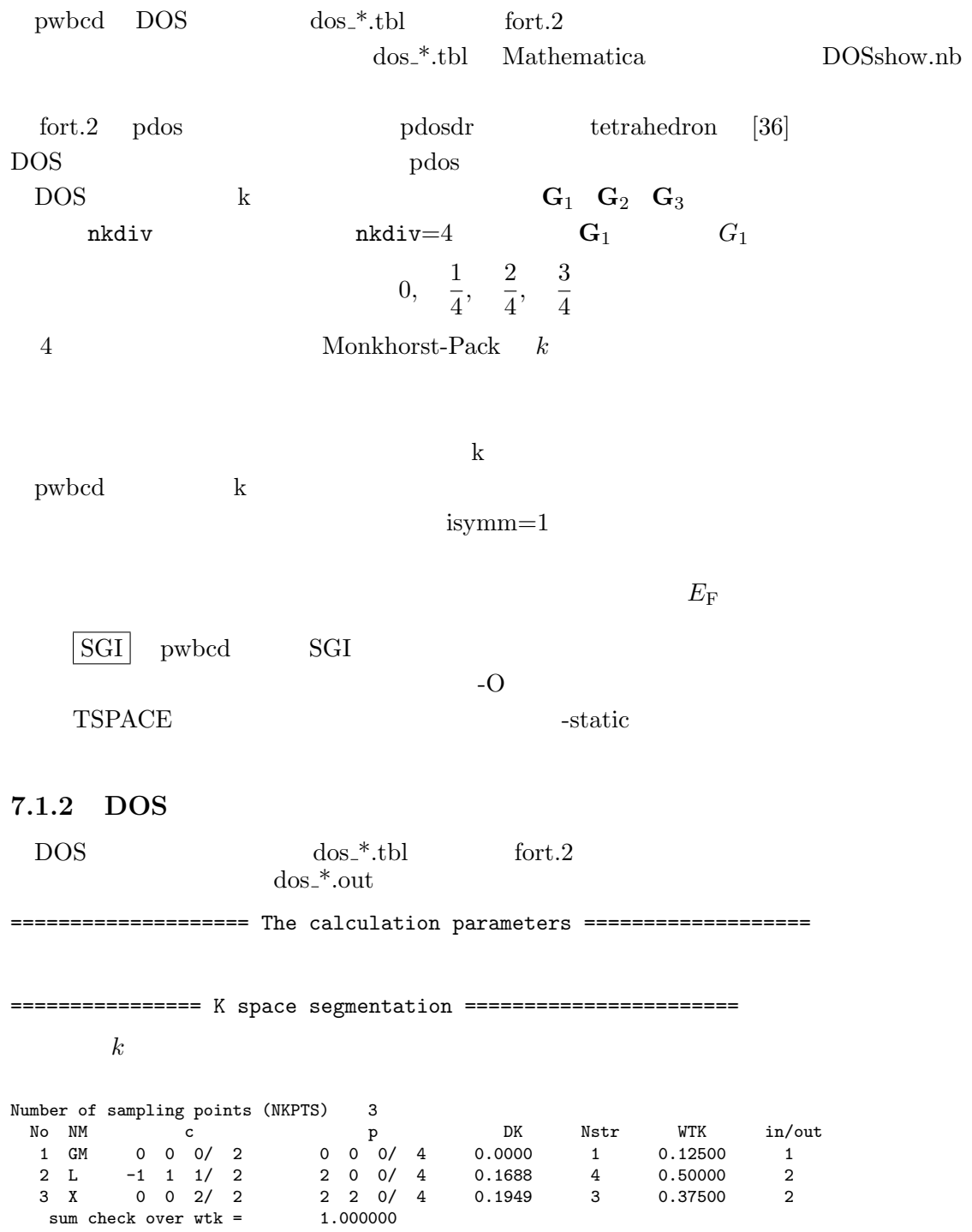

k conventional primitive base DK Nstr WTK TSPACE  $k$ pwm CSAKA2000  $\mu$  primitive base  $\mu$  conventional base  $TSPACE$  $E_{\rm F}$ =================== determin Ef ================================= Determine the Fermi level energy --- (eV) Fermi energy = 6.2896 at 1 th-kpoint 0 0 0/ 4 Total piled up number = 8.000000 Number of electrons = 8 Sorting of HOMO Valence Top: 6.2896 at 1 2 2 0/4 Sorting of LUMO Conduction Bottom: 7.1785 at 3 0 0 0/ 4 Gap= 0.8889 from 0 0 0/ 4 to 2 2 0/ 4 final distribution of the valence bands<br> $\tan \text{IP2 - IP3}$  E2 kn IP2 - IP3 E2 - E3 0cc2 - 0cc3<br>3 3 - 4 3.17028 - 3.17028 2.00000 - 2  $\begin{array}{cccccccc} 1 & 3 & 3 & -4 & 3.17028 & - & 3.17028 & & 2.00000 & - & 2.00000 \\ 2 & 2 & 3 & -4 & 4.91918 & - & 4.91918 & & 2.00000 & - & 2.00000 \end{array}$ 2 2 3 - 4 4.91918 - 4.91918 2.00000 - 2.00000 3 1 2 - 4 6.28963 - 6.28963 2.00000 - 2.00000 Ef= 6.28963 nv= 3 kf= 1 del\_n= 0.00000 Nel= 8.0000 Ef= 6.2896  $\sim 0.8889$  $[eV]$  (000)  $(220)/4$  $Si$  $\text{IP2}$  IP3  $E2$  E3 ERESO 2000 ERESO  $IP2$  IP3  $k =$  IP3
Nel two Nelsons and the Nelsons are the Nelsons and the Nelsons and the Nelsons and the Nelsons and Theorem in the Nelsons and the Nelsons and Theorem in the Nelsons and Theorem in the Nelsons and Theorem in the Nelsons an

#### $7.1.3$

**(i)** 線スペクトル

DOS  $\overline{a}$ 

 $\text{dos}\text{-}*\text{.tbl}$ 

1 -5.885658 0.125000 1 6.289627 0.125000 ... 2 -3.384971 0.500000 ...

というように *k* 点の番号、エネルギーレベル、*k* 点の重みをリストしている。Mathematica DOSshow.nb Gaussian 6  $DOS$  a)  $7.3$  a) van Hove

#### $k$  **1**

**(ii)** tetrahedron tetrahedron  $[36]$  DOS pdos pwbcd fort.2  $^{2}$ fort.2  $7.2.2$  pdos  $\rm \bf \textit{pdos}$  $\mathbf{p}$  pwbcd primitive base  $k$ pdos conventional base  $\text{FCC}$  3 Si pwbcd  $k$  primitive base 2  $\mathbf{G}_1$ **G**<sub>2</sub> **G**<sub>3</sub> conventional base  $(000)$   $(001)$   $(111)/2$  $2\pi/a$  pdos conventional base *∗*

**b** *∗* **c** *∗* を一様分割する。そのためここで分割数を2とすると、上の3点以外に、(100)/2

 $(110)/2$  pwbcd

pdos entrantes to possesse possesses possesses possesses possesses possesses possesses possesses possesses pos  $(000)/1$   $(100)/1$   $(110)/1$   $(111)/1$   $(111)/1$  $(000)/1$   $(110)/1$   $(100)/1$  pwbcd  $(111)/2$ 

 $1$  $^2$  pdosdr  $^2$ 

1 DOS Technical Report No. 61  ${\rm Technical\; Report\; No.\; 83\quad Osaka2k \qquad \qquad \text{pdosdr} \qquad \qquad k }$ 

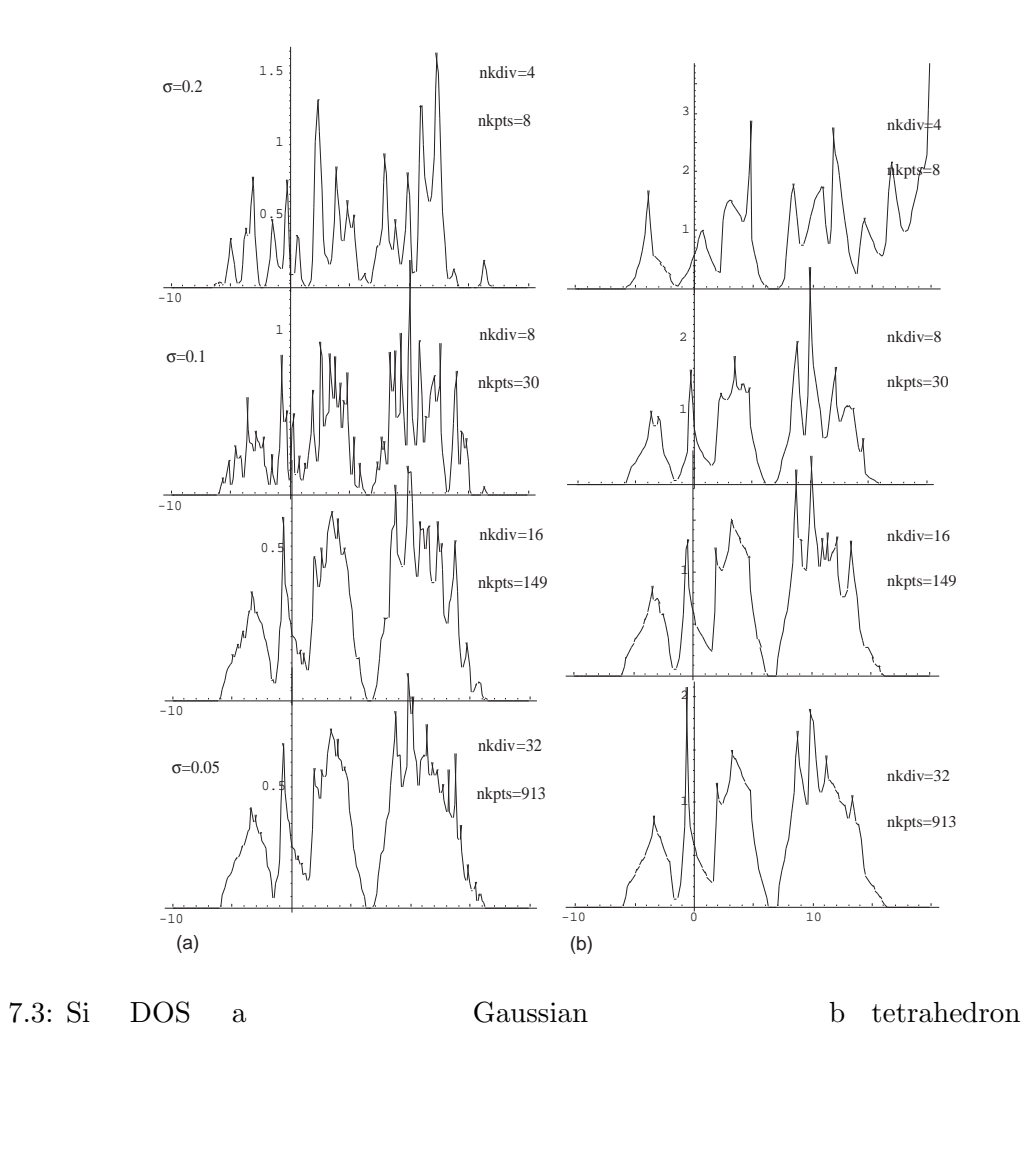

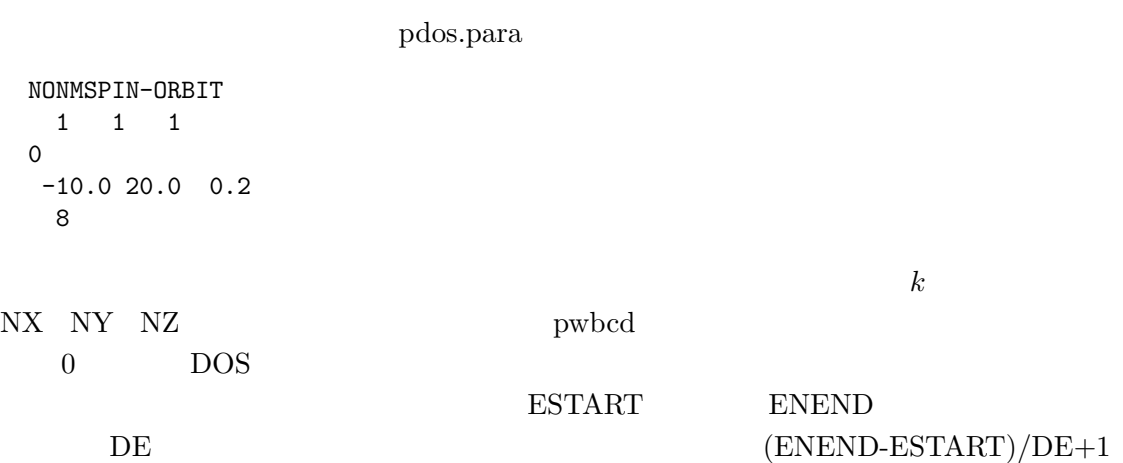

73

 $fort.12$ 

SPIN 1 1 -10.0000 0.000 0.0000 2 -9.8000 0.000 0.0000 150 19.8000 1.689 27.1343 151 20.0000 1.438 27.4481 electron number= 8 EF= 6.80000000000000

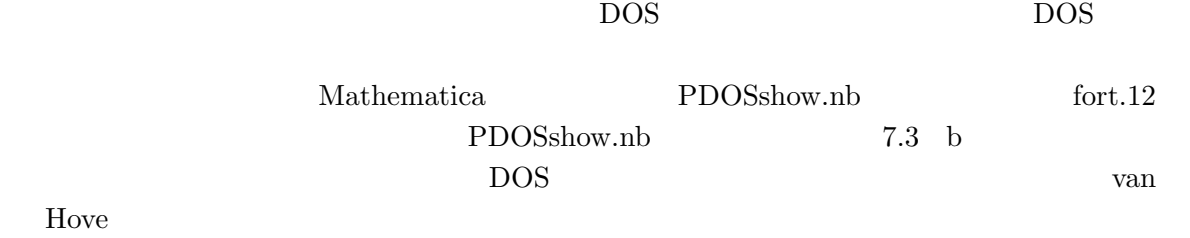

 $7.1.4$ 

 $\mu \rm{pwbcd}$  2.1 pwbcd  $\cos_{-}$ \*.sum fort.2 **k** Mathematica <del>National</del> Mathematica →  $\text{MakeFE.nb} \hspace{2.5cm} \text{dos\_*.out}$ 

| 7.4 Al |  |  |  |  |
|--------|--|--|--|--|
|--------|--|--|--|--|

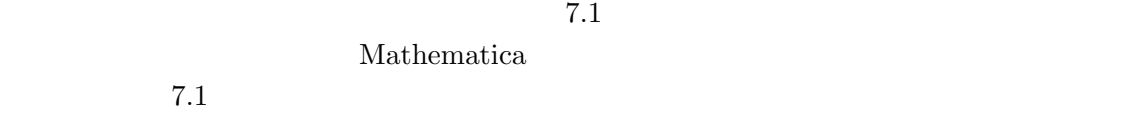

## $7.2$

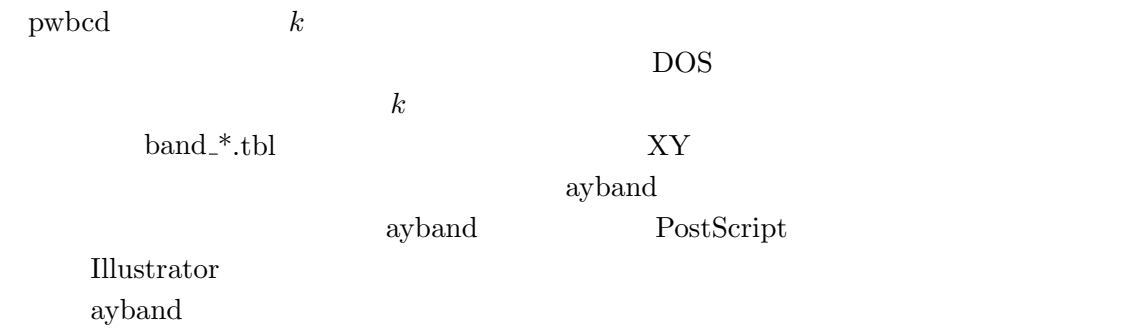

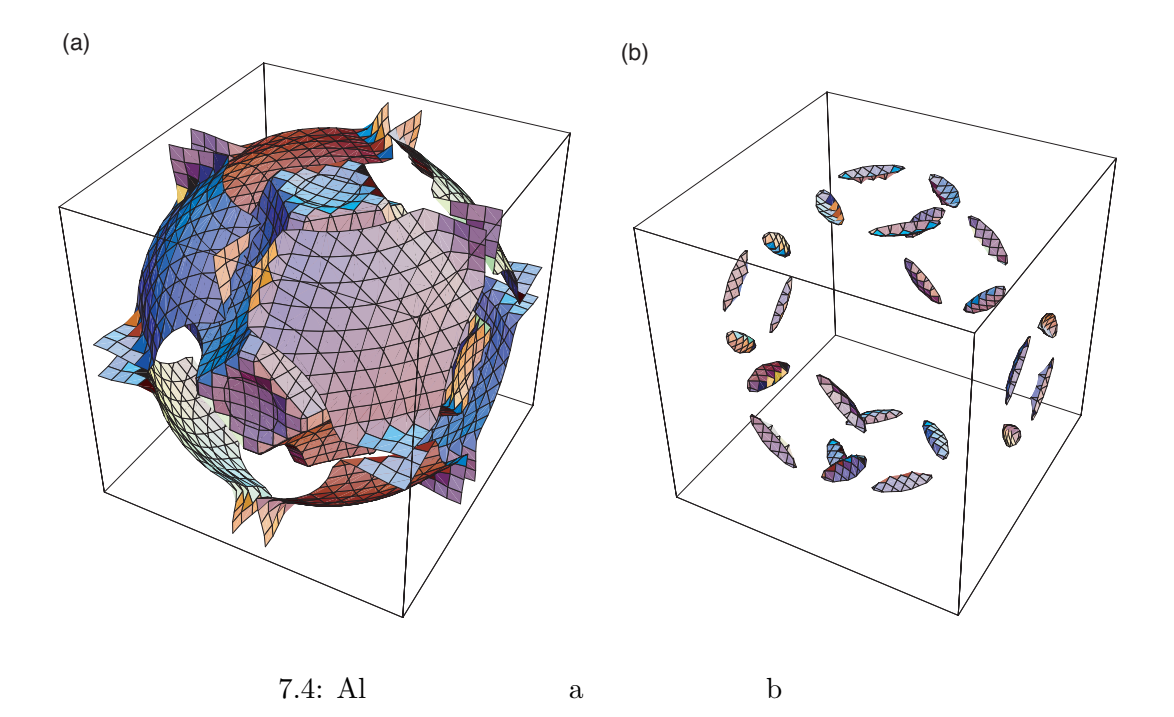

#### $7.2.1$

bcd.para

```
JobType
bnd
Input file name
si.prim
number of k points specifying symmetry lines (NKPTS)
7
KB(3), ICB (in prim)<br>0 0 0 1
0 0 0 1 G<br>3 3 6 8 K
\begin{array}{ccccccccc} 3 & & 3 & & 6 & & 8 & & K \\ 1 & & 1 & & 2 & & 2 & & X \end{array}\begin{array}{ccccccccc} 1 & & 1 & & 2 & 2 & \text{X} \\ 1 & & 2 & & 3 & 4 & \text{W} \\ 1 & & 1 & & 1 & 2 & \text{L} \end{array}1 2 3 4 W
1 1 1 2 L
0 0 0 1 G
0 1 1 2 X
number of division per line (NDIV)
5
number of levels you want to draw (NBUP) usually NEPC
12
scan zone only (iscan)
1
print control (ilp)
1
use symmetry (isymm)
1
```
 $\mathbf{p}$  wbcd

$$
A \to B \to C \cdots
$$

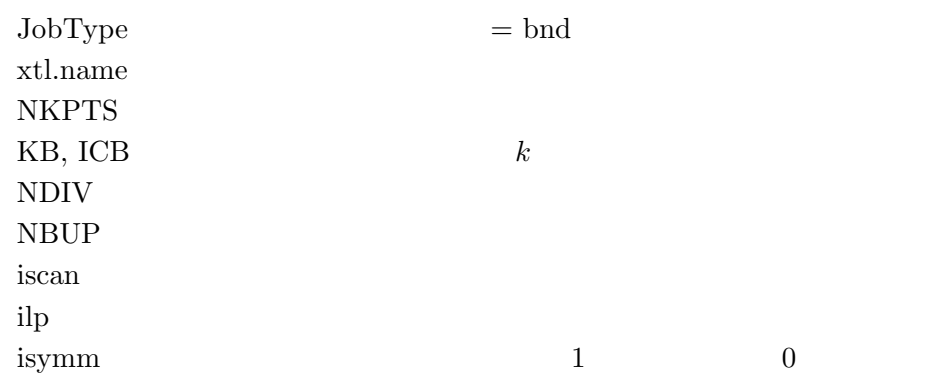

NKPTS  $k$  KB(3)/ICB primitive base  $L-\Gamma\quad \Gamma-X\quad X-W\quad \stackrel{\sim}{W}W-K\quad K-\Gamma$  $\rm ^4NDIV$ 

NBUP DOS 2008

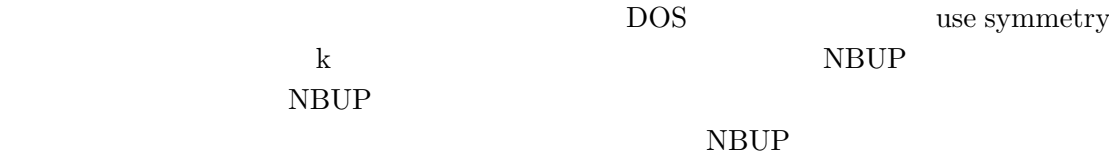

### $7.2.2$

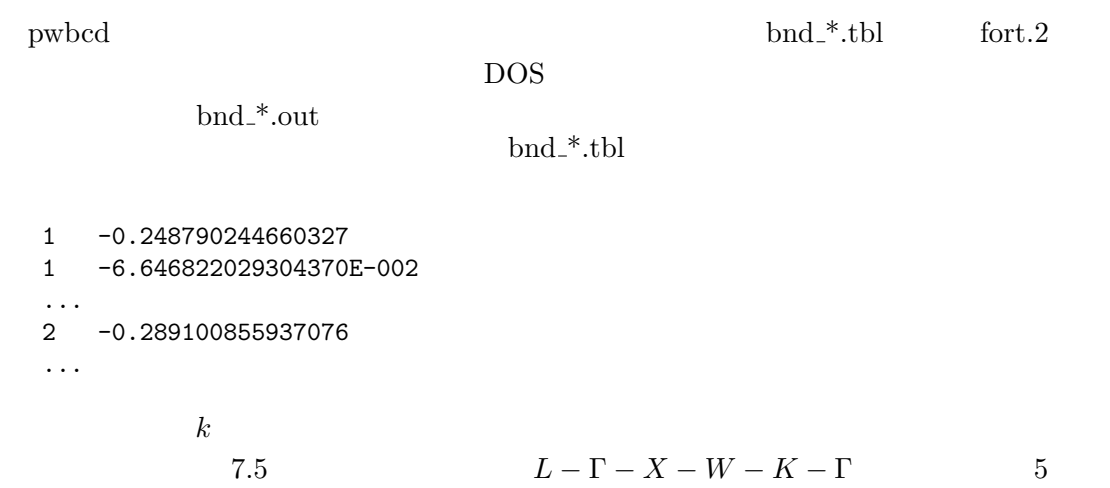

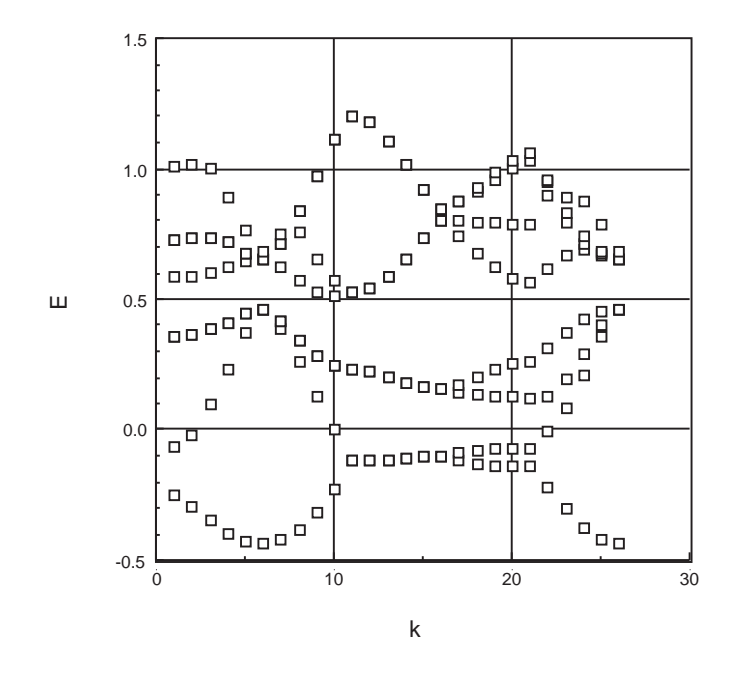

7.5: Si band

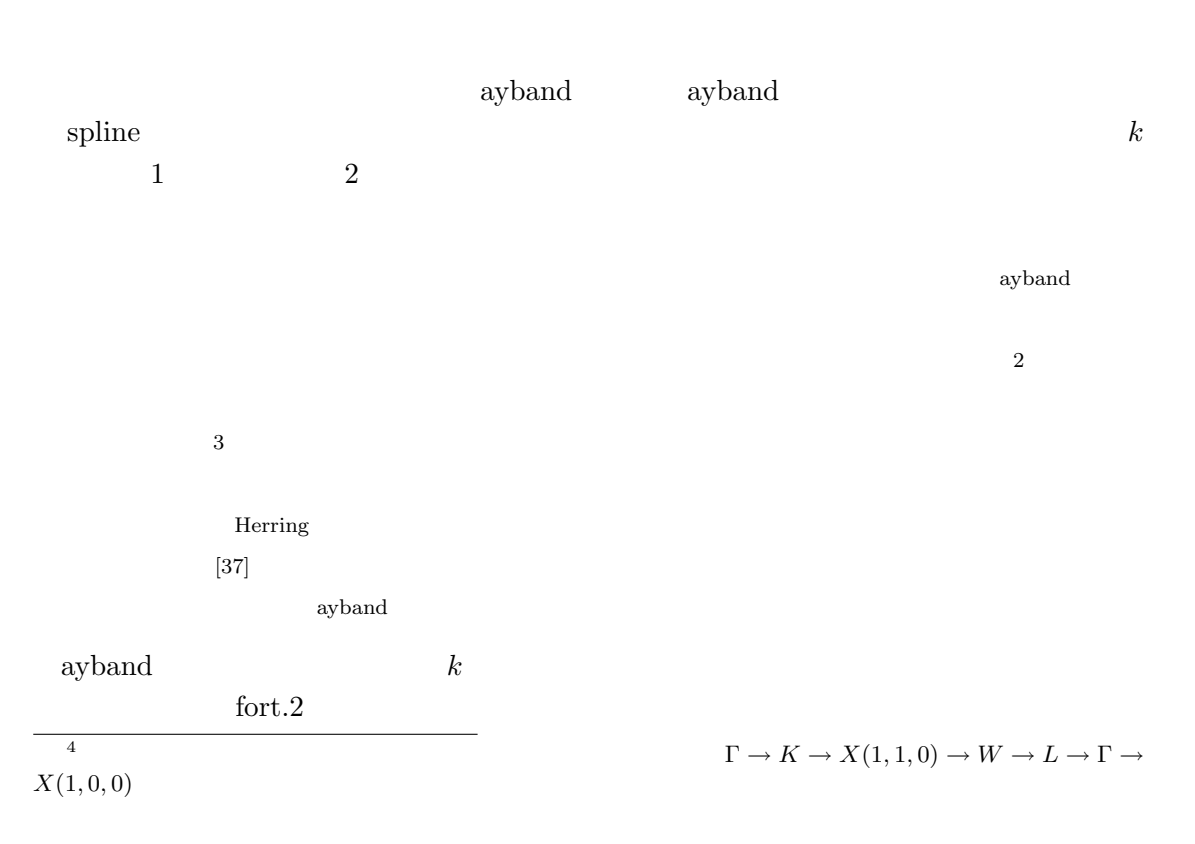

データは *k* 点ごと、一つの *k* 点については、その小群の既約表現ごとにブロックに分け 1 5 5 5 10 1 L 2 1 1 5 2.793676 5.247479 6.851224 7.409376 8.271489  $k$   $(5,5,5)/10$ *L* conventional base  $\text{IUD}$   $k$ NRN MWET  $k$ NST $\,$  $NEIG$  $\int \text{fort.2}$  ayband ayband ayband to explore the contract  $\alpha$  and  $\alpha$  is the contract of  $\alpha$  in  $\alpha$  in  $\alpha$  $\text{fort.3}$ NONMSPIN-ORBIT 0 0 50 NLCOMP NSPIN IFILE<br>0 1 12 JPR JMARK IPOINT JPR JMARK IPOINT(character) -1.0 1.2 100.0 150.0 5 4 4 4 8 0 0 0 8 LD 0 0 0 8 8 0 0 8 DT 8 0 0 8 8 4 0 8 W 8 4 0 8 6 6 0 8 K 6 6 0 8 0 0 0 8 SM 0.5 Fermi level Si PseudoPotential **MAGNET bwm** NONMSPIN-ORBIT **NLCOMP, NSPIN,IFILE** 0 IFILE **IPR, JMARK,IPOINT IPOINT E0, EM, YM, XM** プロットするときの、エネルギー最小値、最大値、y 軸、x 軸ス  $mm$  $NAXM$   $k$  $k_1$  **k**<sub>2</sub> k<sub>2</sub> k<sub>3</sub>  $NAXM$ **EF TITLE** 

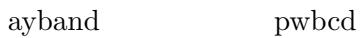

 $7.6$ 

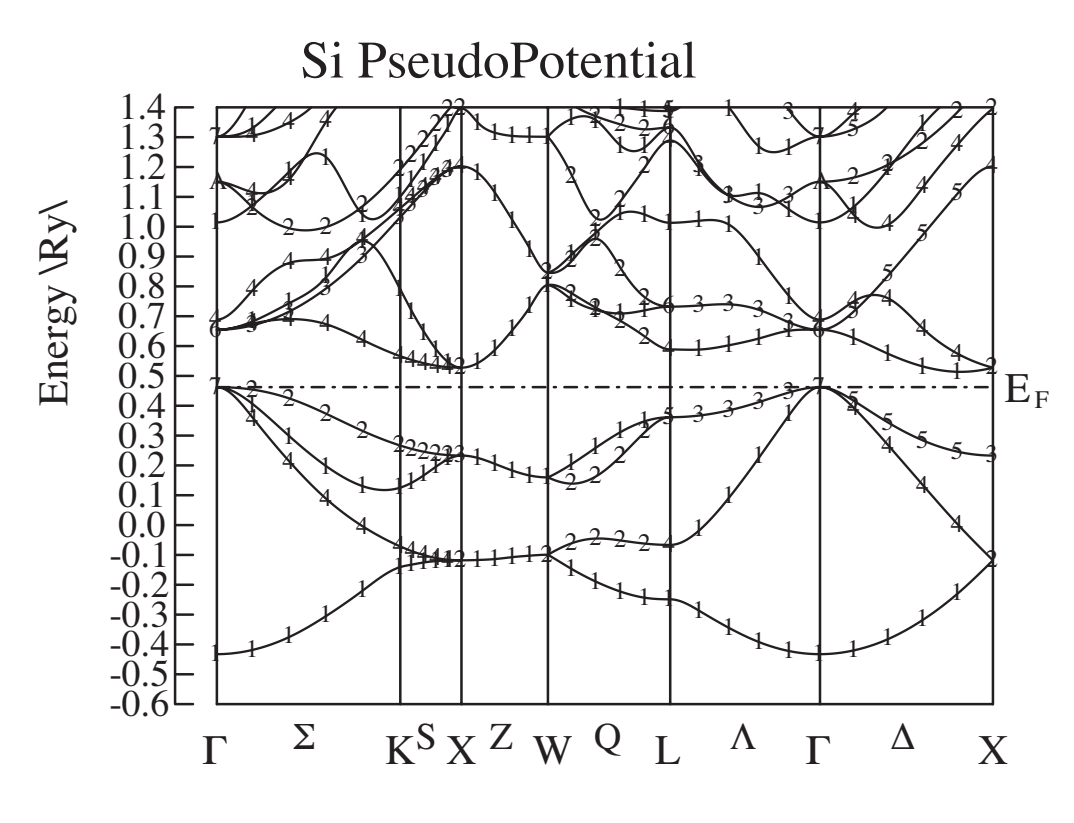

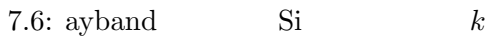

TSPACE

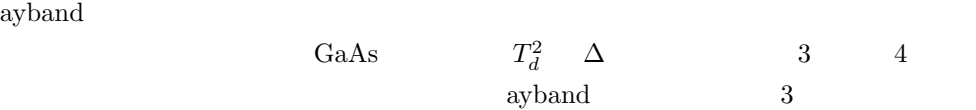

ray, projective, or multiplier representation

TSPACE

 $\frac{5}{5}$  Koster[38]  $\frac{230}{25}$ 

Koster [38]  $[38]$ 

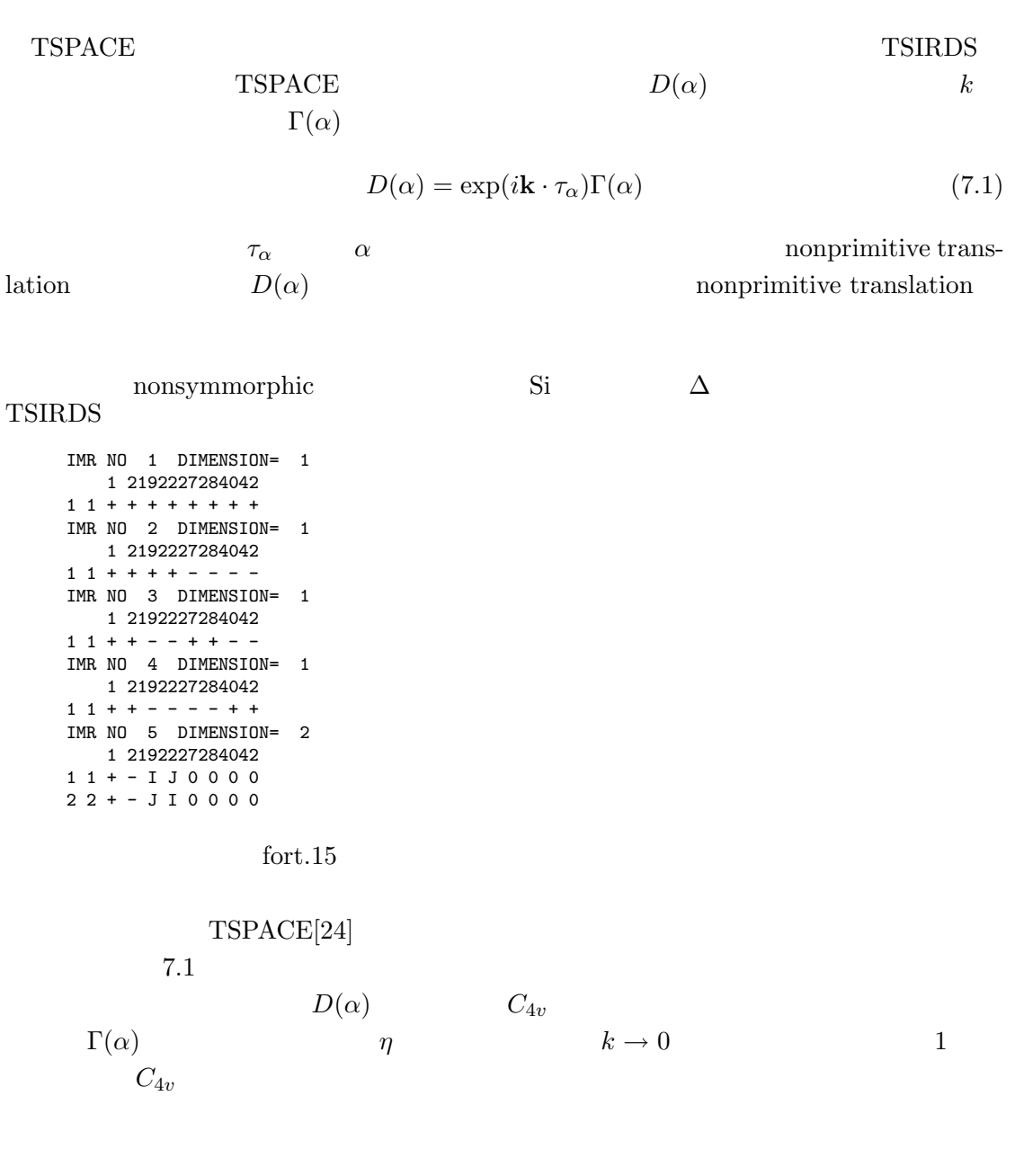

 $X$ 

 $\fbox{\textbf{Kovalev}}[39] \quad {\small\textbf{Bradley Cracknell}[40]}$ 

 $TSPACE$ 

Mulliken BSW

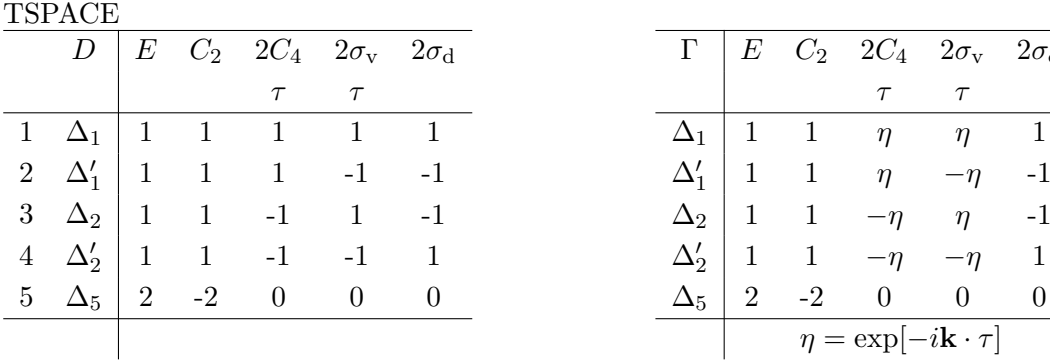

Table 7.1:  $\Delta$  D  $\tau = (1/4, 1/4, 1/4)$ 

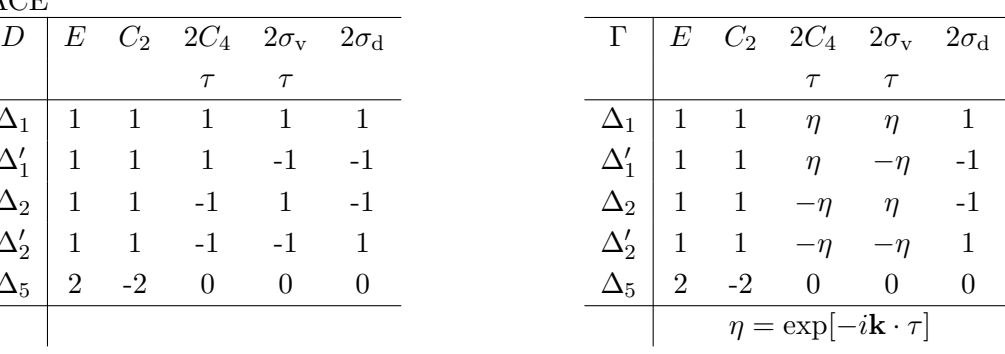

IMR NO 1 DIMENSION= 2 1 2 3 4161819222526272840424346  $1 1 + + + + 0 0 0 0 0 0 0 0 0 - - - 22 + + - - 000000000 - + +$ IMR NO 2 DIMENSION= 2 1 2 3 4161819222526272840424346  $1 1 + + + + 0 0 0 0 0 0 0 0 0 + + + +$ 2 2 + + - - 0 0 0 0 0 0 0 0 + + - - IMR NO 3 DIMENSION= 2 1 2 3 4161819222526272840424346 1 1 + - + - J I J I 0 0 0 0 0 0 0 0 2 2 + - - + J I I J 0 0 0 0 0 0 0 0 IMR NO 4 DIMENSION= 2 1 2 3 4161819222526272840424346 1 1 + - + - I J I J 0 0 0 0 0 0 0 0 2 2 + - - + I J J I 0 0 0 0 0 0 0 0

 $7.2$ 

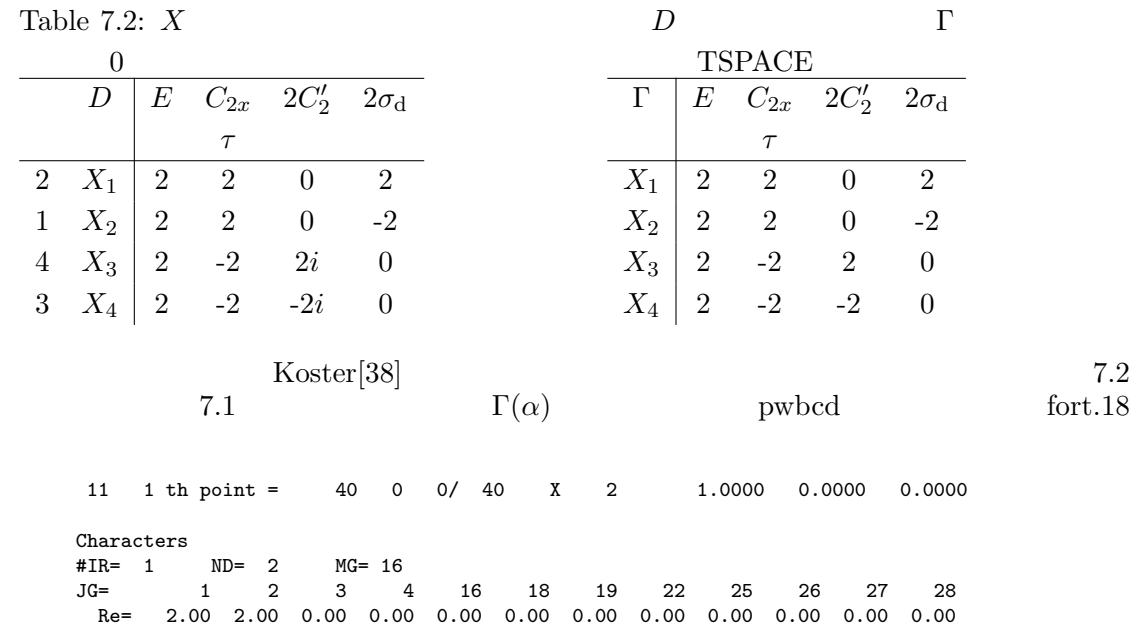

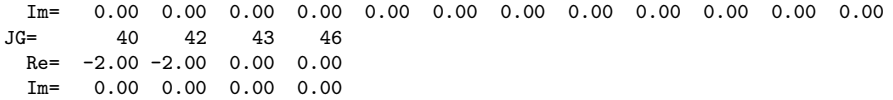

**7.3** 波動関数のプロット

 $Osaka2k$ 

る。それらは [42] を参照。

# A Mathematica

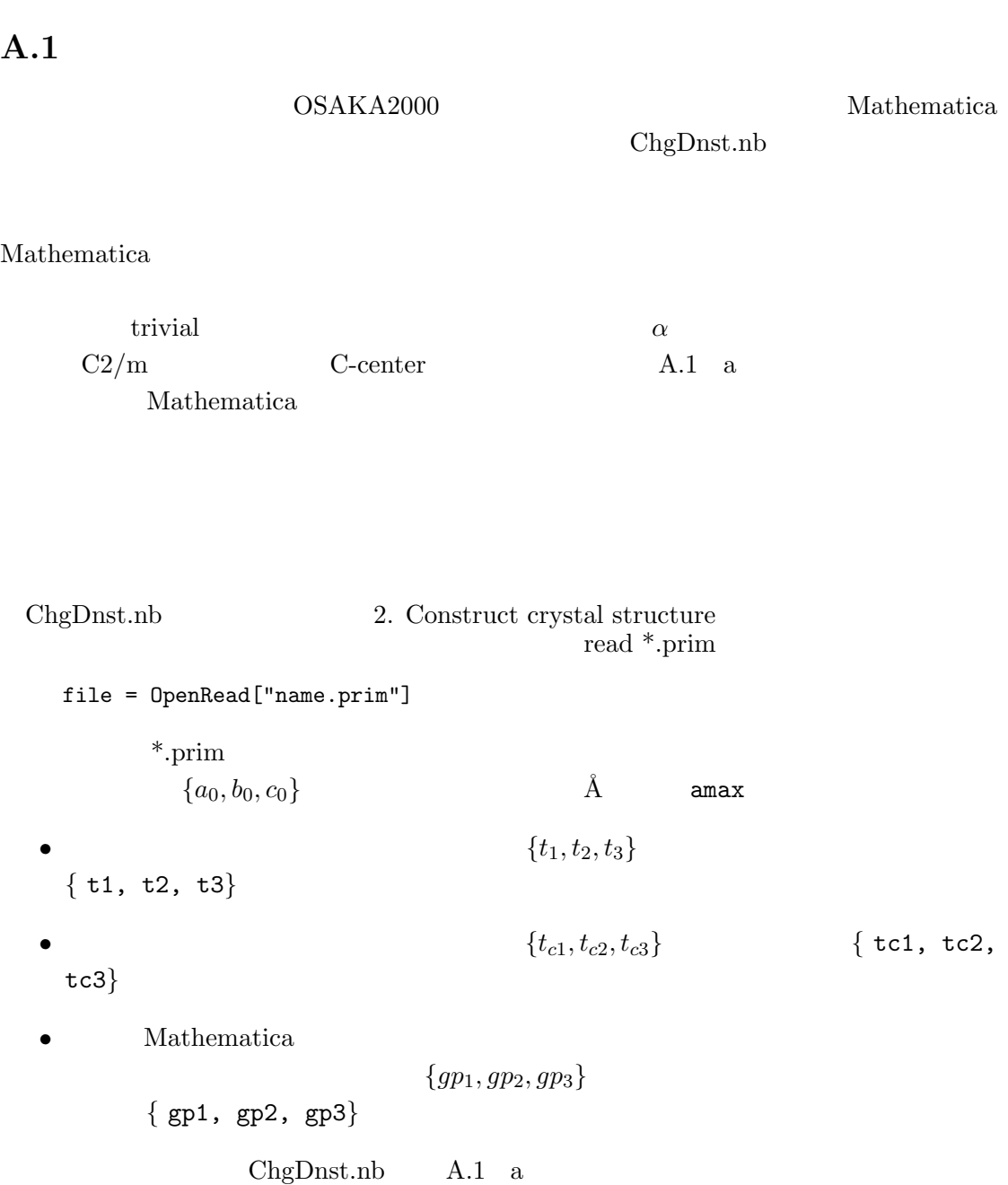

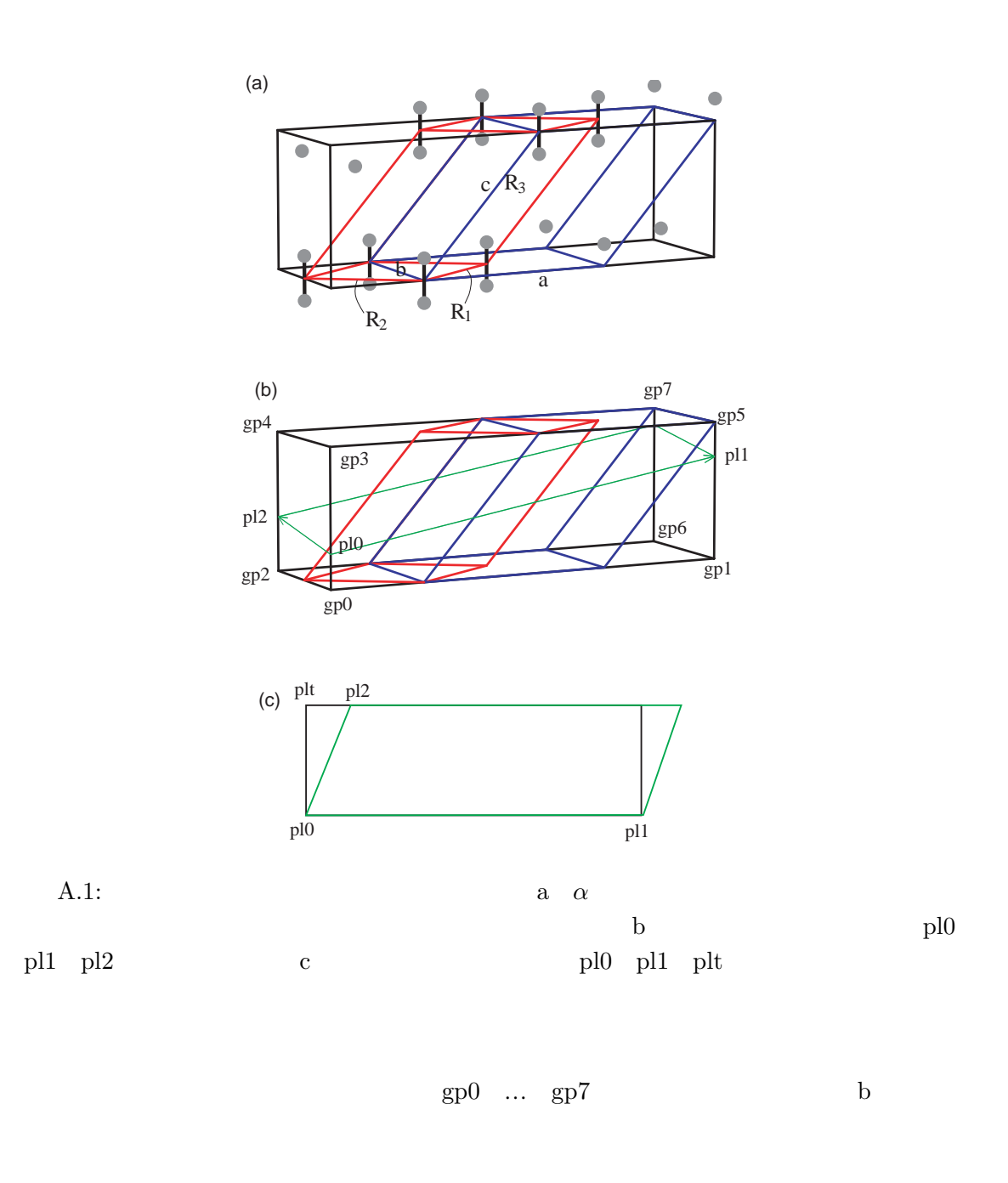

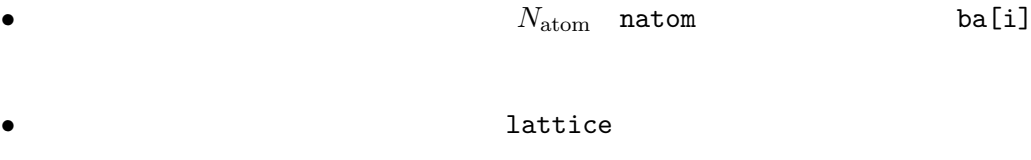

 $lattice[1_{,m_-,n_-}] := N[1 t1+m t2+n t3]$ 

lattice[0]=lattice[0,0,0];

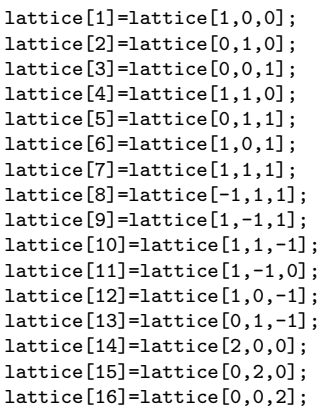

lattice[-#]=-lattice[#];

*•* したがって結晶中の原子位置は関数 atomPos により

atomPos[l\_Integer,j\_Integer]:=lattice[l]+ba[j]

 $gp0 \dots gp7$  $\mathrm{O}_2$ 

read data file

file = OpenRead["pwm\_name.rho"]

statistics

{ro3min, atmin} {0.234258, {1, 1, 35}} {ro3max, atmax} {247.381, {12, 58, 56}}  ${\bf ChgDnst.nb \quad density}$ 

Timing[ grf = ContourPlot3D[ fulst[l,m,n], {l,igxmin,igxmax},{m,igymin,igymax},{n,igzmin,igzmax}, Contours->{80}, PlotPoints->{8,4} ] ]

Contours 0

 $5.4$ 

gp0  $\ldots$  gp7

$$
p10 \quad p11 \quad p12 \qquad \qquad \text{gp0} \quad \dots \quad \text{gp7}
$$
\n
$$
p10 \qquad \text{gp0-gp3} \quad 1/4
$$
\n
$$
\overrightarrow{p10} = \frac{3\overrightarrow{gp0} + \overrightarrow{gp3}}{4} \tag{A.1}
$$

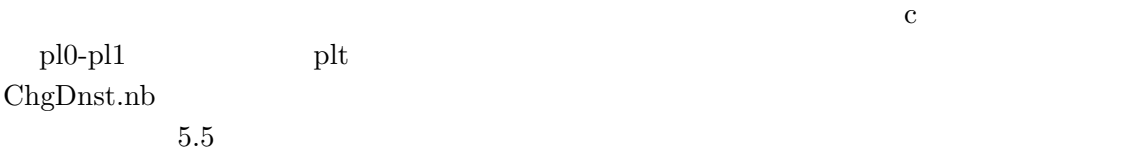

 $A.2$ 

 $\mathrm{rod}\, \mathbf{r}$ 

 ${na1, na2, na3}$ 

$$
N_{el} = \sum_{i=1}^{NA3} \rho_i \times \frac{1}{NA3}
$$
 (A.2)

 $N_{el}$ 

 $\text{FCC}$  BCC

 $\rm{FCC}-\rm{BCC}$ 

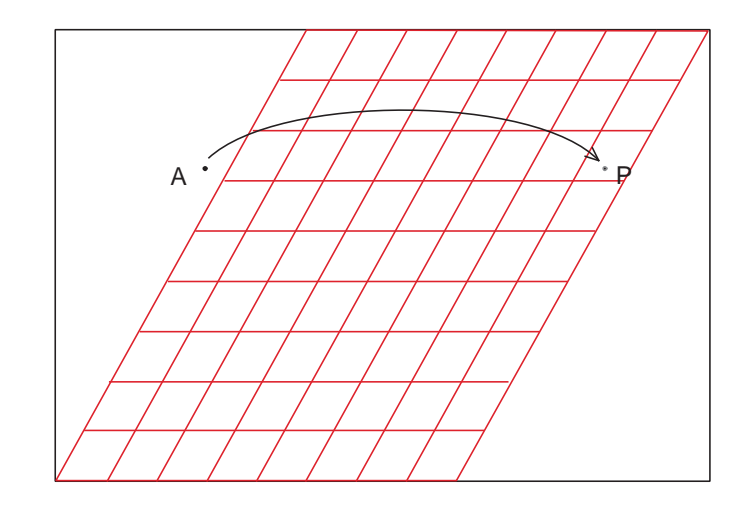

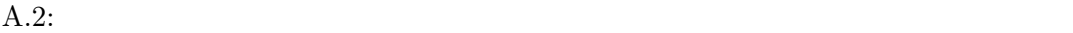

 $\rm A$  a  $\rm P$ 

 $A.2$ 

 $fd[1_-,m_-,n_$ 

|                     | А | $\{1, m, n\}$ |    | A.2 |
|---------------------|---|---------------|----|-----|
| $\{na1, na2, na3\}$ |   |               | D  |     |
|                     |   |               |    |     |
|                     |   |               | fd |     |
|                     |   |               | fd |     |

# **References**

- [1] P. Hohenberg and W. Kohn, Phys. Rev. **136**, B864 (1964)
- [2] W. Kohn and L. J. Sham, Phys. Rev. **140**, A1133 (1965)
- [3] J. Callaway and N. H. March, *Solid Stete Physics* **38**, (1984) p. 135
- [4] R. O. Jones and O. Gunnarsson, Rev. Mod. Phys. **61**, 689 (1989)
- [5] *Adv. in Quantum Chemistry* **21**, S. B. Trickey ed., (Academic, San Diego, 1989)
- [6] D. M. Ceperley and B. Alder, Phys. Rev. Lett. **45**, 566 (1980)
- [7] J. P. Perdew and A. Zunger, Phys. Rev. B **23**, 5048 (1981)
- [8] V. Heine, *Solid Stete Physics* **24**, (1970) p. 1, and all the volume.
- [9] D. R. Hamann, M. Schlüter, and C. Chiang, Phys. Rev. Lett. **43**, 1494 (1979)
- [10] N. Troullier and J. L. Martins, Phys. Rev. B **43**, 1993 (1991)
- [11] L. Kleinman and D. M. Bylander, Phys. Rev. Lett. **48**, 1425 (1982)
- [12] G. B. Bachelet, D. R. Hamann, and M Schl¨uter, Phys. Rev. B **26**, 4199 (1982)
- [13] N. W. Aschcroft and N. D. Mermin, "Solid State Physics", (Holt-Saunders, Philadelphia, 1976)
- [14] J. Ihm, A. Zunger, and M. L. Cohen, J. Phys. C: Solid State Phys. **12**, 4409 (1979)
- [15] M. Born and K. Huang, "Dynamical Theory of Crystal Lattices", (Oxford University Press, Oxford, 1954)
- [16] H. J. Monkhorst and J. D. Pack, Phys. Rev. B **13**, 5188 (1976)
- [17] W. H. Press, S. A. Teukolsky, W. T. Vetterling, and B. R. Flannery, "Numeric Recipes", 2nd ed. (Cambridge, Camridge, 1992)
- [18] M .P .Teter, M. C. .Payne, and D. C. Allan, Phys. Rev. B **40**, 12255 (1989)
- [19] M. C. .Payne, M .P .Teter, D. C. Allan, T .A .Arias, and J .D Joannopoulos, Rev. Mod. Phys. **64**, 1045 (1992)
- [20] R. Car and M. Parrinello, Phys. Rev. Lett. **55**, 2471 (1985)
- [21] R. P. Feynman, Phys. Rev. **56**, 340 (1939)
- [22] O. H. Nielsen and R. M. Martin, Phys. Rev. B **32**, 3780 (1985)
- [23] O. H. Nielsen and R. M. Martin, Phys. Rev. B **32**, 3792 (1985)
- $[24]$  (1995)
- [25] T. Hahn, ed. "International Tables for Crystallography", Vol. A (Kluwer Academic Pub., Dordrecht, 1996)
- [26] G. Burns and A. M. Glazer, "Space Groups for Solid State Scientists", 2nd. ed., (Academic, San Diego, 1990)
- [27] M. T. Yin and M. L. Cohen, Phys. Rev. B **26**, 3259 (1982)
- [28] J. Ihm and M. L. Cohen, Phys. Rev. B **21**, 1527 (1980)
- [29] J. Stoer and R. Bulirsch, "Introduction to Numerical Analysis", 2nd ed. (Springer, New York, 1992)
- [30] D. J. Chadi and M. L. Cohen, Phys. Rev. B **8**, 5747 (1973)
- [31] C. H. Park, B.-H. Cheong, K. H. Lee, and K. J. Chang, Phys. Rev. B **49**, 4485 (1994)
- [32] J. Callaway, "Quantum Theory of the Solid State", 2nd. ed., (Academic, San Diego, 1991).
- [33] C. -L. Fu and K. -M. Ho, Phys. Rev. B **28**, 5480 (1983)
- [34] M. R. Pederson and K. A. Jackson, Phys. Rev. B **43**, 7312 (1991)
- [35] M. T. Yin, *Proc. 17th Int. Conf. on the Physics of Semiconductors*, eds. J. D. Chadi and W. A. Harrison (Springer, NY, 1984) p. 927
- [36] O. Jepson and O. K. Anderson, Solid State Commun. **9**, 1763 (1971)
- [37] C. Herring, Phys. Rev. **52**, 365 (1937)
- [38] G. F. Koster, *Solid Stete Physics* **5**, (1957) p. 173.

Koster North States and Koster and Koster and Koster and Koster and States and Association and States and Association and Management and Association and Koster and Association and Association and Association and Associatio

Koster 2012 Soldier 2014

J. L. Warren, Rev. Mod. Phys. 40, 38 (1968)

- [39] O. V. Kovalev, "Representations of the Crystallographic Space Groups", 2nd ed., translated to English (Gordon adn Breach Scientific Pub., Yverdon, 1993)
- [40] C. J. Bradley and A. P. Cracknell, "The Mathematical Theory of Symmetry in Solids", (Clarendon Press, Oxford, 1972)
- [41] L. Verlet, Phys. Rev. **159**, 98 (1967)
- $[42]$  Technical Report No. 21
- [43] D. Frenkel and B. Smit, "Understanding Molecular Simulation", (Academic, San Diego, 1996)
- [44] S. E, Koonin and D. C. Meredith, "Computational Physics", (Addison Wesley, Massachusets, 1990)